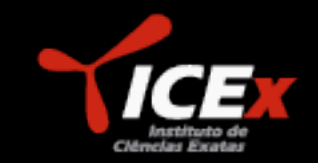

 $U F M G$ 

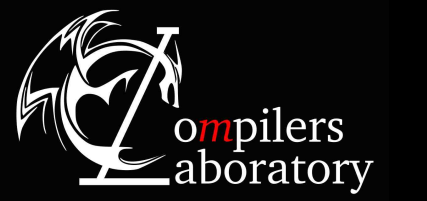

# Everywhere Blocks for SIMD Programming

**Authors:** Rubens E. A. Moreira, Sylvain Collange, Fernando M. Q. Pereira **Speaker:** Breno Campos Ferreira Guimarães

DCC

**CIÊNCIA DA COMPUTAÇÃO** 

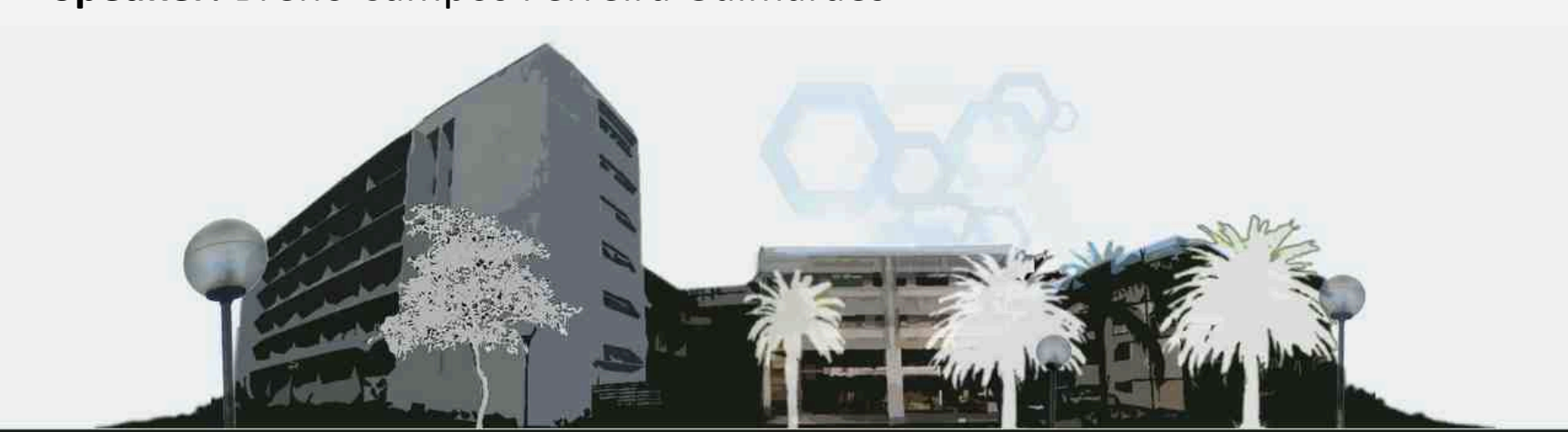

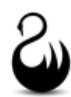

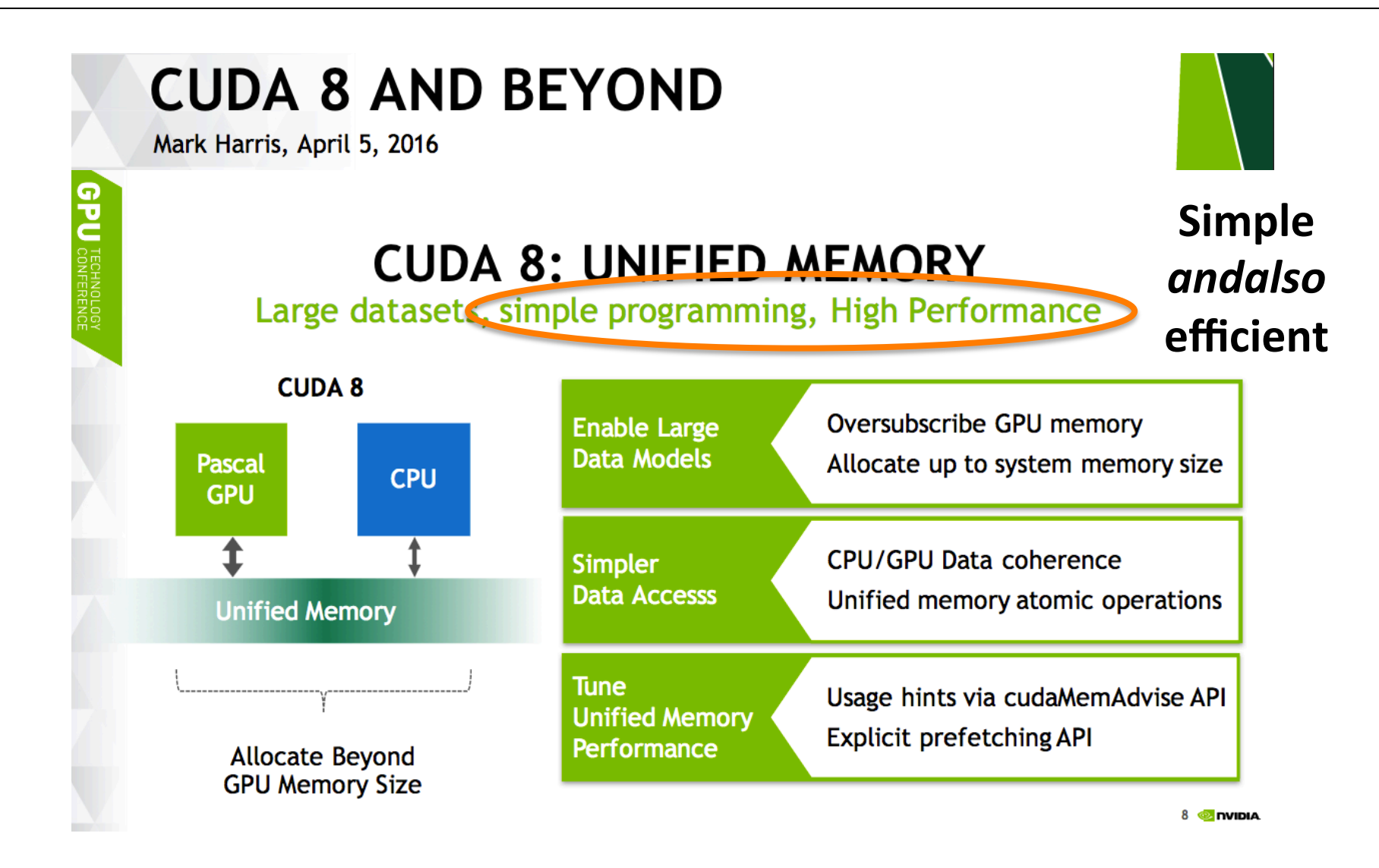

**Source:** http://on-demand.gputechconf.com/gtc/2016/presentation/s6224-mark-harris.pdf

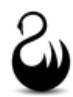

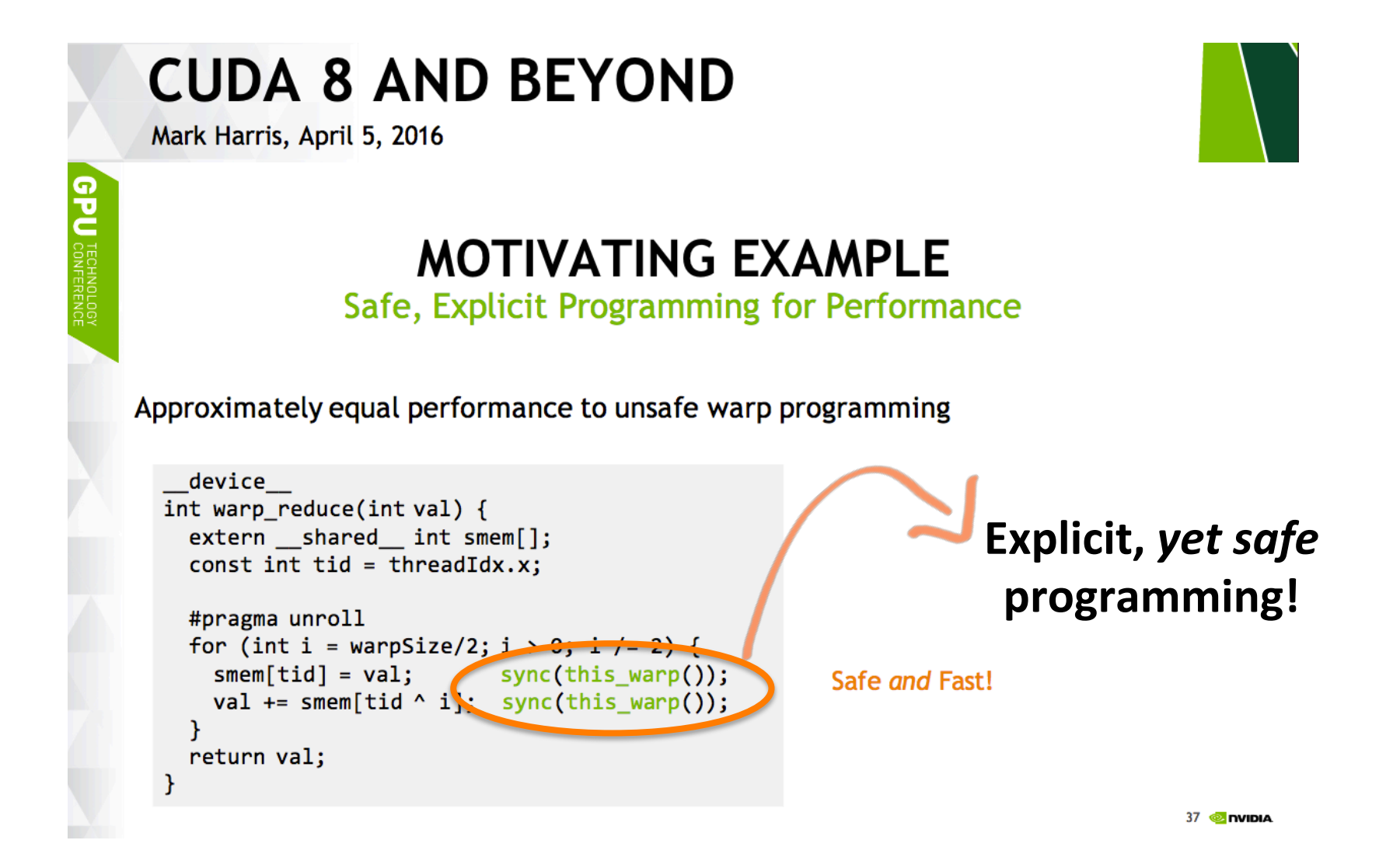

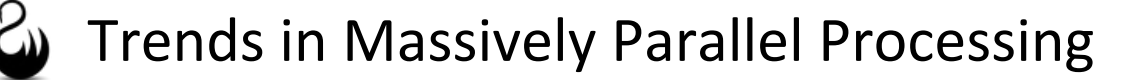

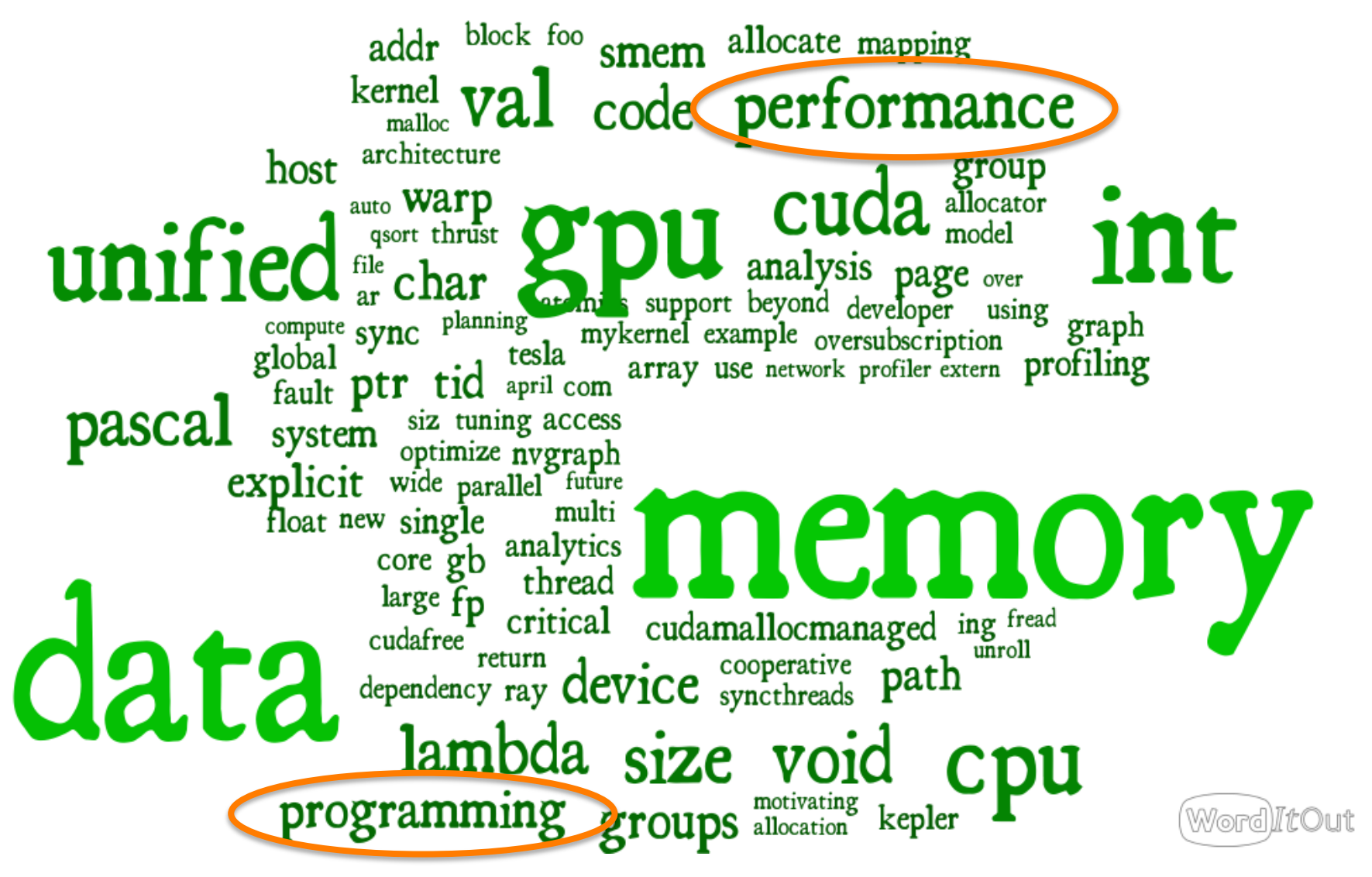

**Source:** http://on-demand.gputechconf.com/gtc/2016/presentation/s6224-mark-harris.pdf

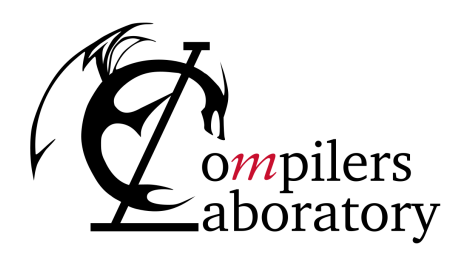

DEPARTMENT OF COMPUTER SCIENCE UNIVERSIDADE FEDERAL DE MINAS GERAIS FEDERAL UNIVERSITY OF MINAS GERAIS, BRAZIL

# **DIVERGENCES**

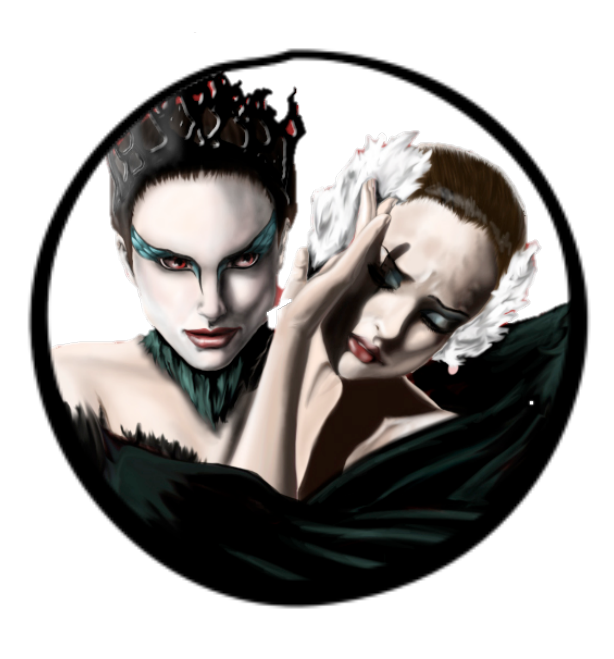

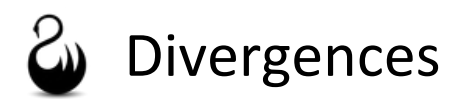

```
void kernel(int **A, int **B, int *N) {
   int tid(threadId.x);
   if (tid > N) {
     memcpy<<<1, 4>>>(A[tid], B[tid], N[tid]);
   } else {
     memcpy<<<1, 4>>>(B[tid], A[tid], N[tid]);
   }
}
```
Kernel for parallel execution (CUDA).

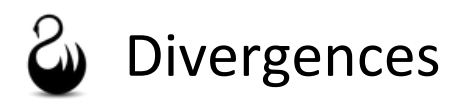

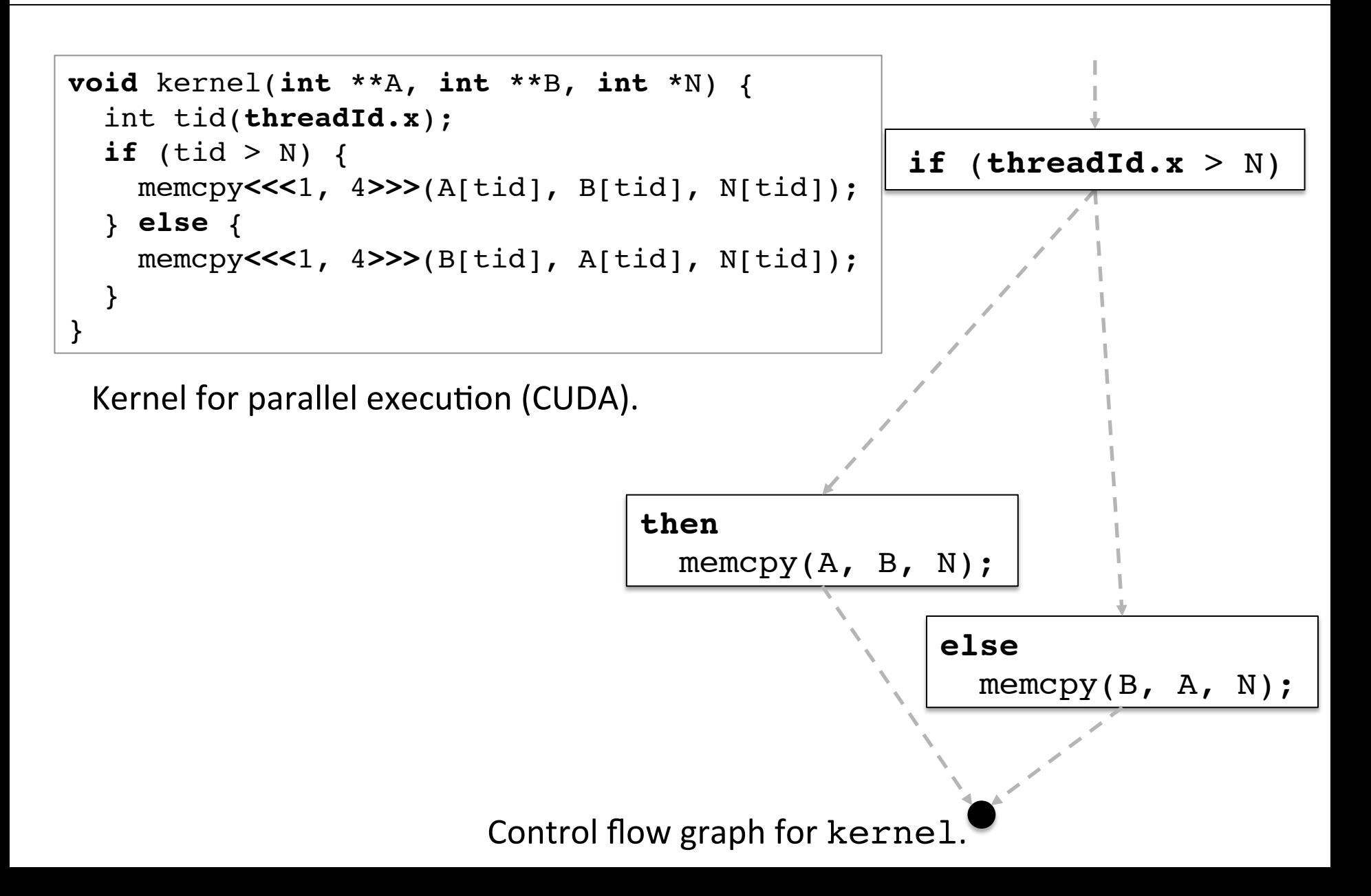

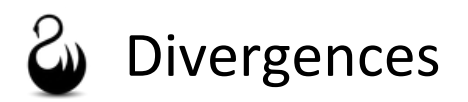

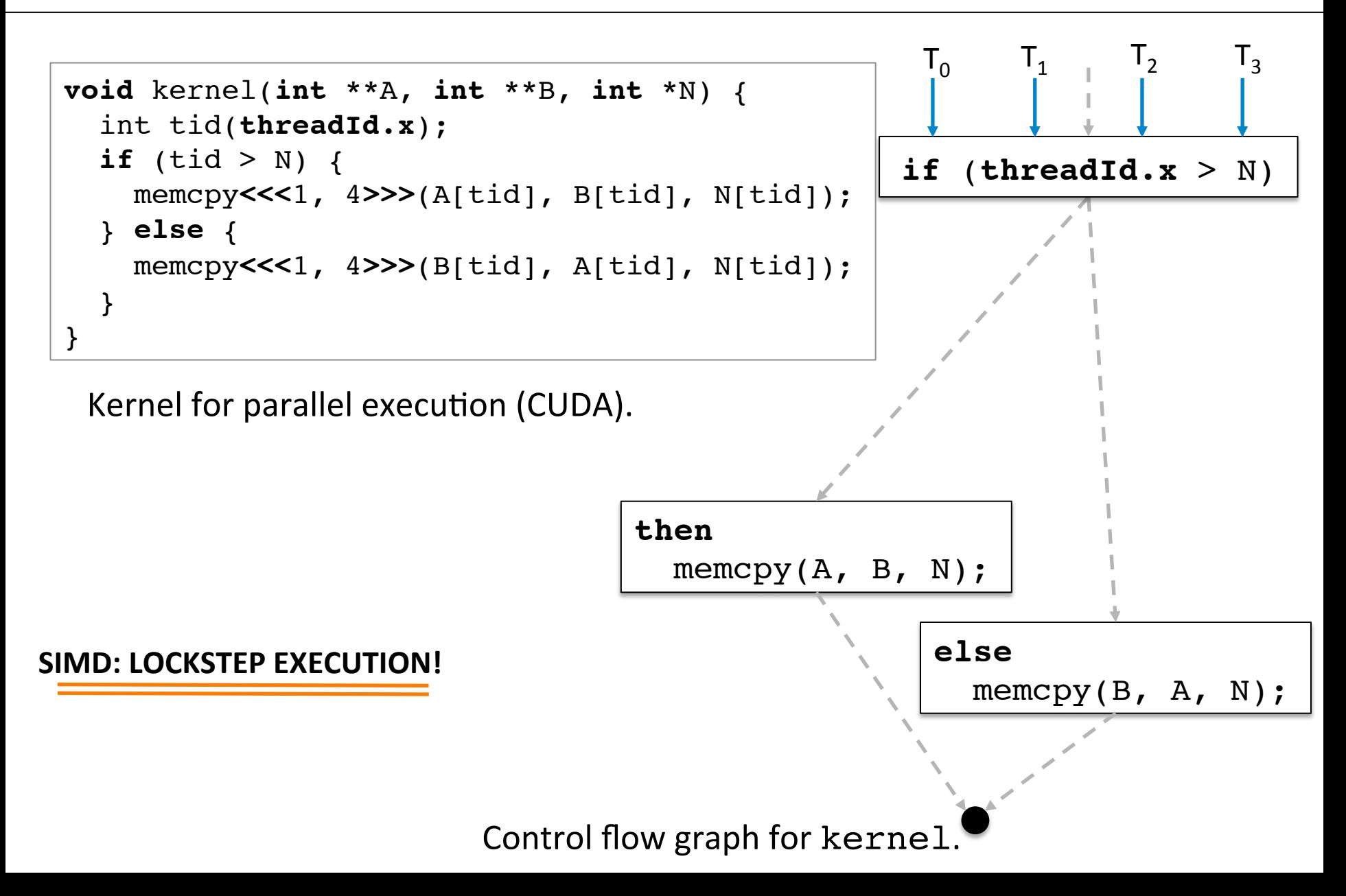

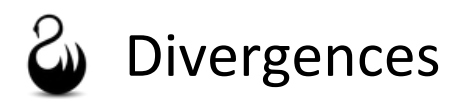

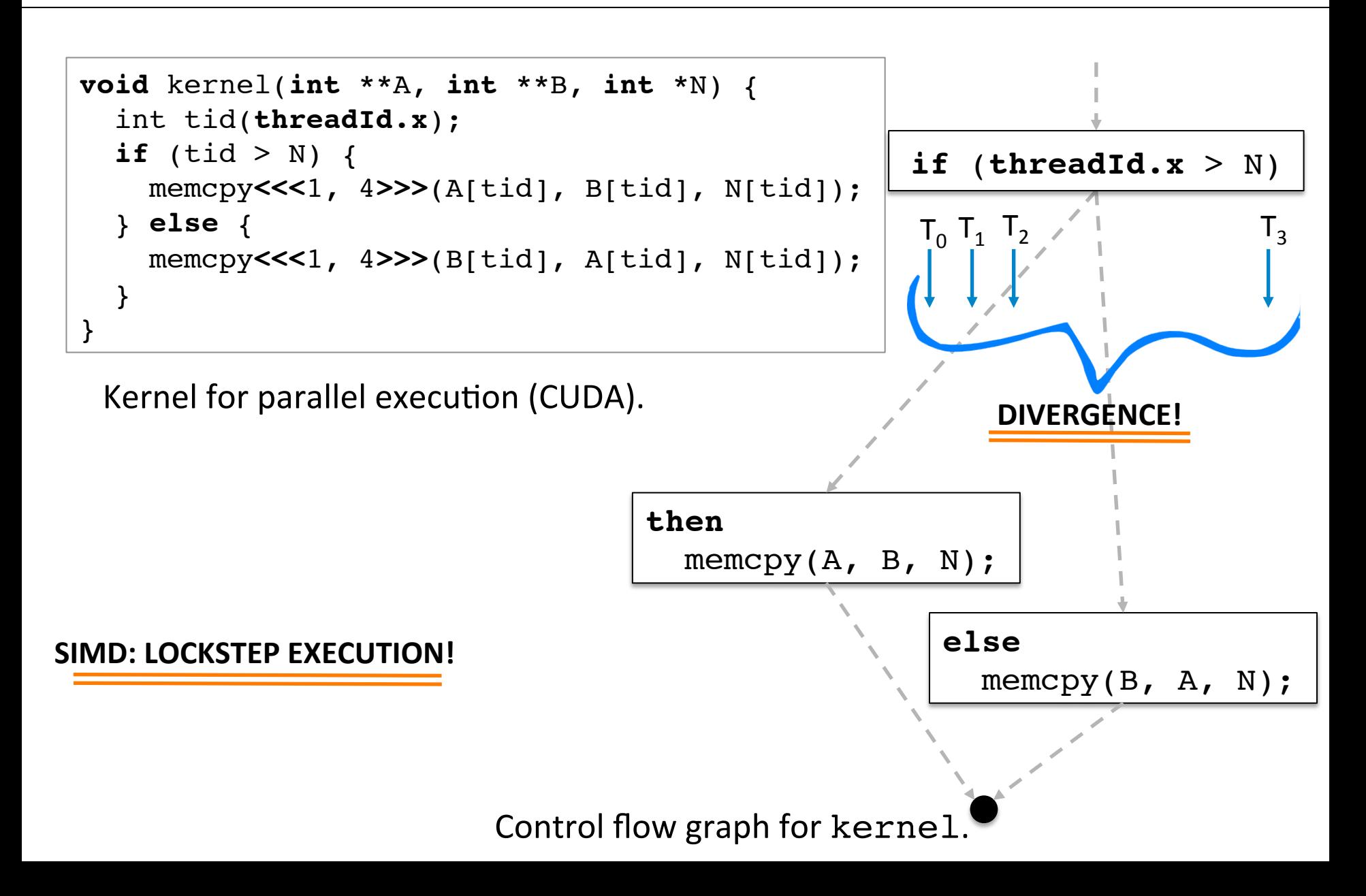

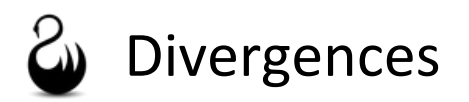

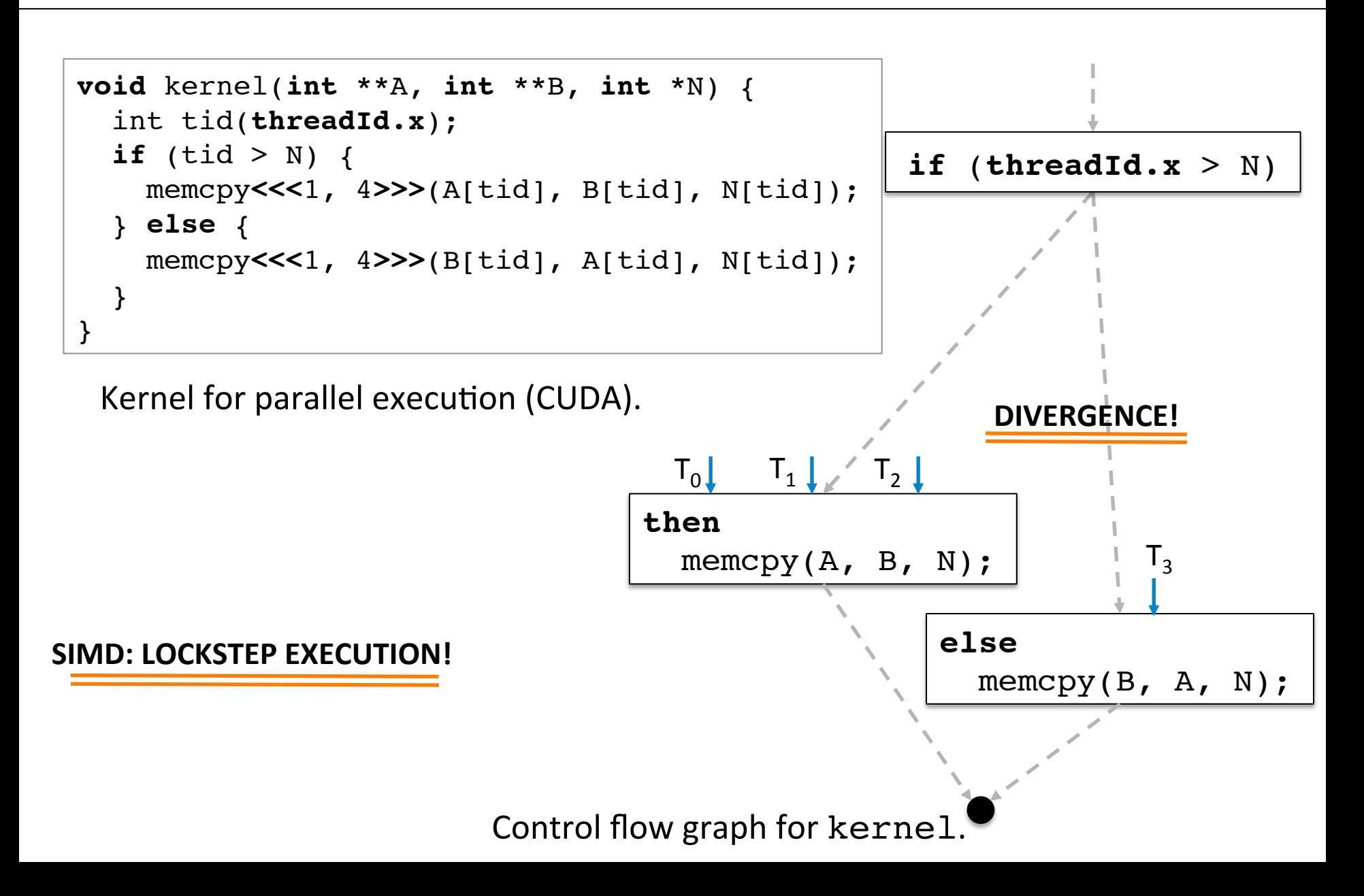

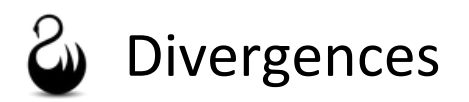

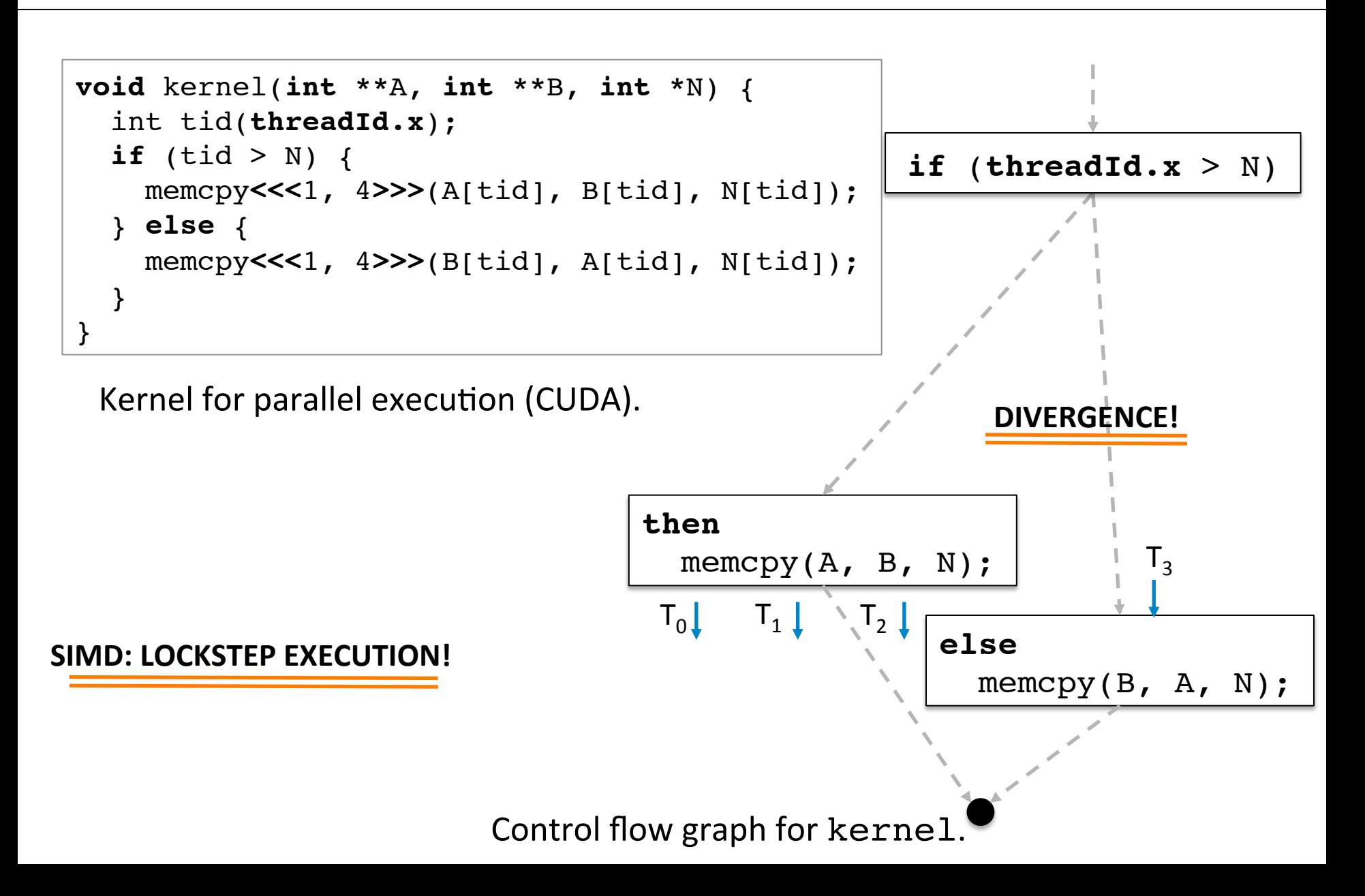

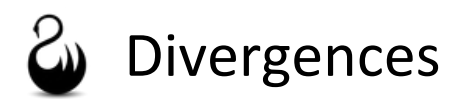

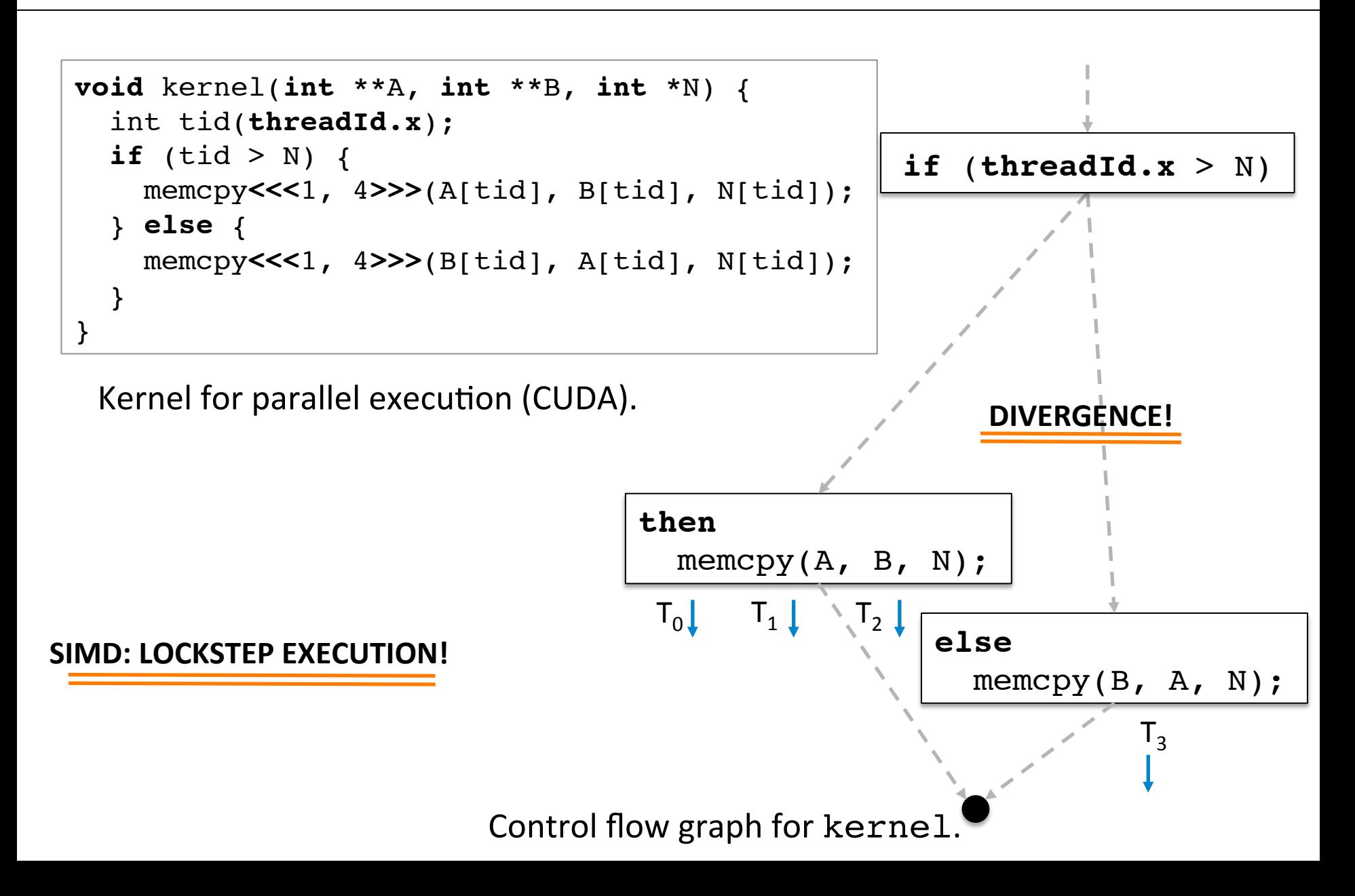

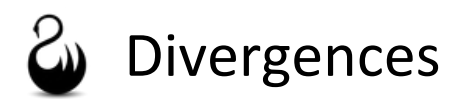

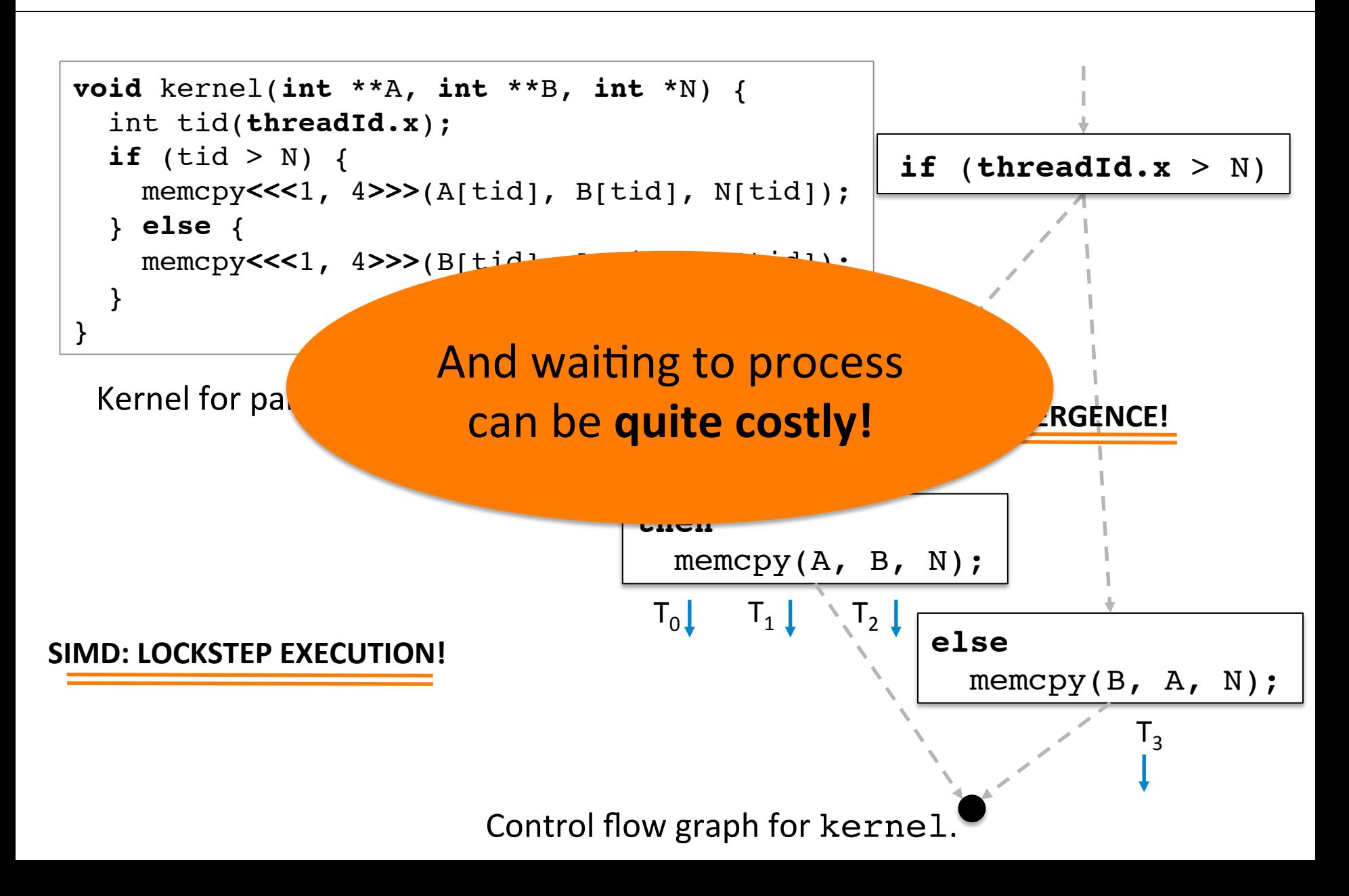

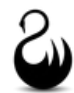

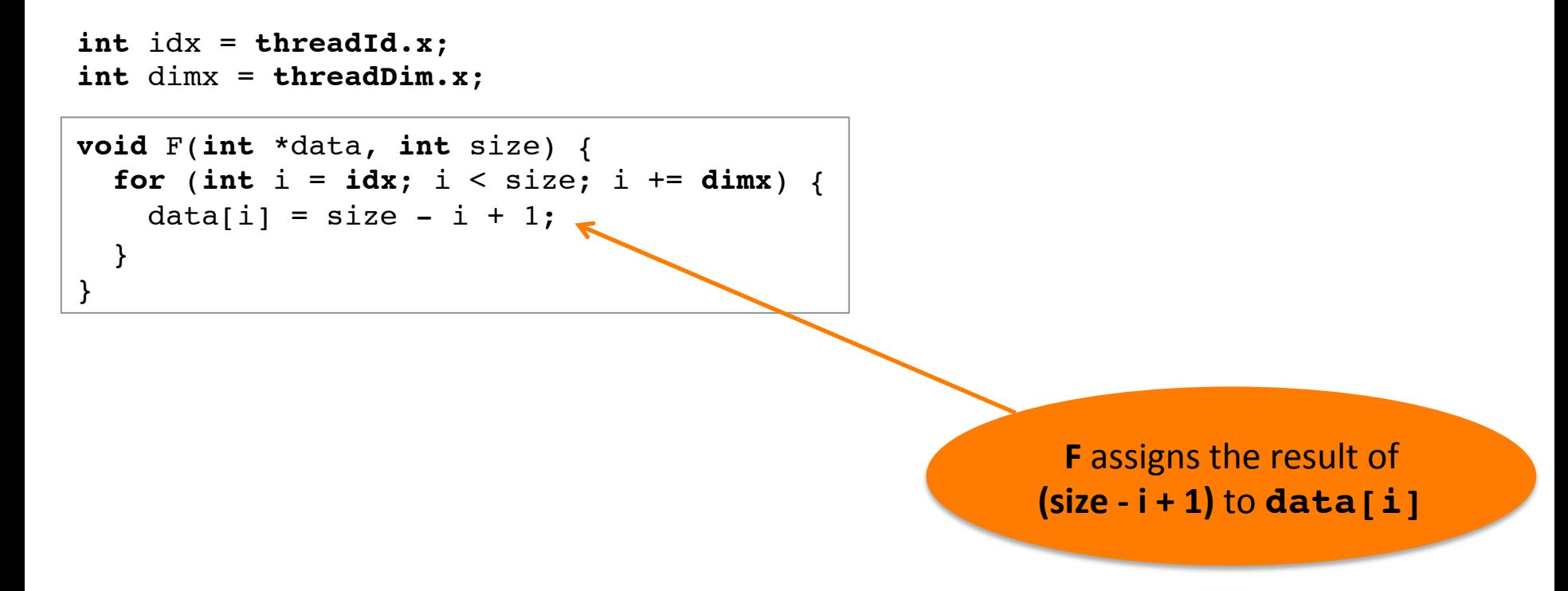

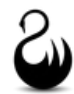

```
void F(int *data, int size) {
   for (int i = idx; i < size; i + = dimx) {
    data[i] = size - i + 1; }
}
void M(int *data, int size) {
   for (int i = idx; i < size; i + = dimx) {
    data[i] = size; }
}
int idx = threadId.x;
int dimx = threadDim.x;
                                                         M assigns the constant
                                                        value size to data[i]
```
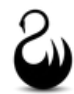

```
void F(int *data, int size) {
  for (int i = idx; i < size; i += dimx) {
    data[i] = size - i + 1; }
}
void M(int *data, int size) {
   for (int i = idx; i < size; i + = dimx) {
    data[i] = size; }
}
void Q(int *data, int size) {
   for (int i = idx; i < size; i + = dimx) {
    if (i \& 2) data[i] = size;
   }
}
int idx = threadId.x;
int dimx = threadDim.x;
                                                         Q does also assign size to
                                                           data[i], but only for
                                                         threads	with	odd	index	i
```
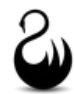

```
void F(int *data, int size) {
  for (int i = idx; i < size; i + = dimx) {
    data[i] = size - i + 1; }
}
void M(int *data, int size) {
   for (int i = idx; i < size; i + = dimx) {
    data[i] = size; }
}
void Q(int *data, int size) {
  for (int i = idx; i < size; i + = dimx) {
    if (i \& 2) data[i] = size;
   }
}
void P(int *data, int size) {
   for (int i = idx; i < size; i + = dimx) {
    data[i] = random() % size; }
}
int idx = threadId.x;
int dimx = threadDim.x;
                                                         P calls function random
                                                          and assigns its value,
                                                         modulo	size,	to	data[i]
```
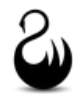

```
void F(int *data, int size) {
   for (int i = idx; i < size; i + = dimx) {
    data[i] = size - i + 1; }
}
void M(int *data, int size) {
   for (int i = idx; i < size; i + = dimx) {
    data[i] = size; }
}
void Q(int *data, int size) {
  for (int i = idx; i < size; i + = dimx) {
    if (i \text{\$} 2) data[i] = size;
 }
}
void P(int *data, int size) {
  for (int i = idx; i < size; i += dimx) {
    data[i] = random() % size; }
}
int idx = threadId.x;
int dimx = threadDim.x;
```
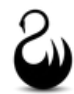

```
void F(int *data, int size) {
   for (int i = idx; i < size; i + = dimx) {
    data[i] = size - i + 1; }
}
void M(int *data, int size) {
  for (int i = idx; i < size; i + = dimx) {
    data[i] = size; }
}
void Q(int *data, int size) {
  for (int i = idx; i < size; i + = dimx) {
    if (i \text{\$} 2) data[i] = size;
 }
}
void P(int *data, int size) {
  for (int i = idx; i < size; i += dimx) {
    data[i] = random() % size; }
}
                                                                  16153µs:
                                                      constant assignment
int idx = threadId.x;
int dimx = threadDim.x;
```
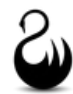

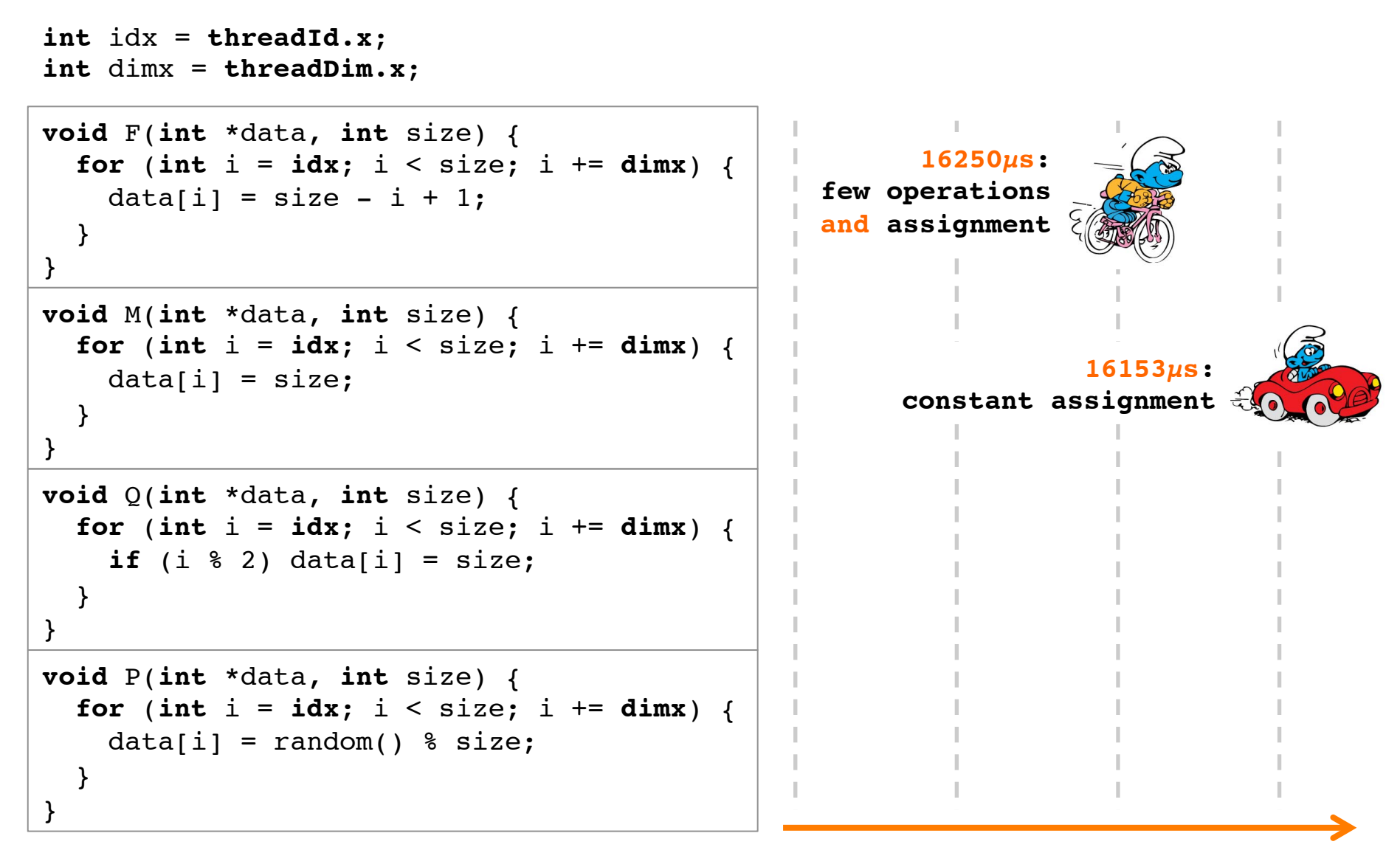

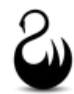

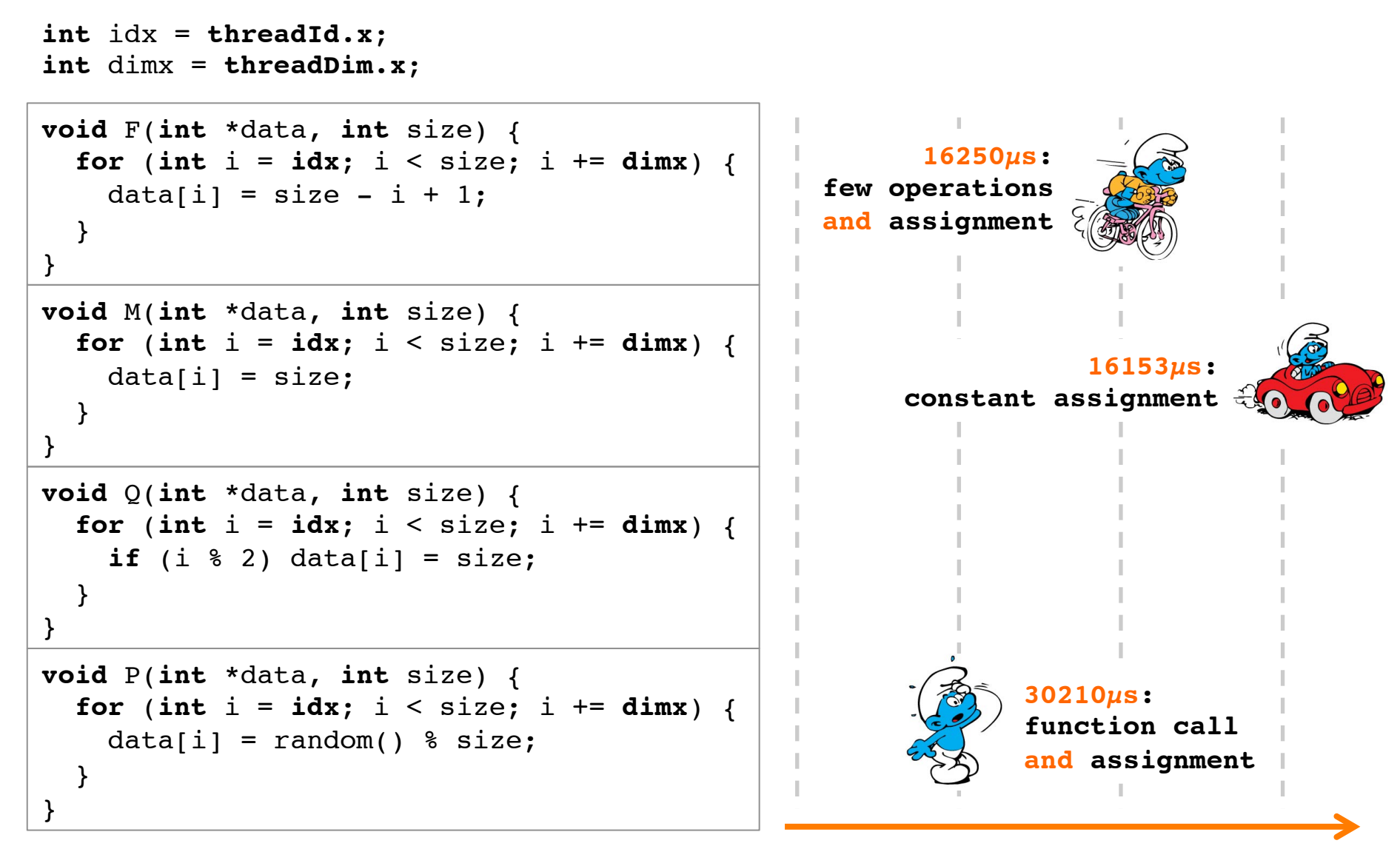

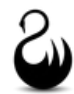

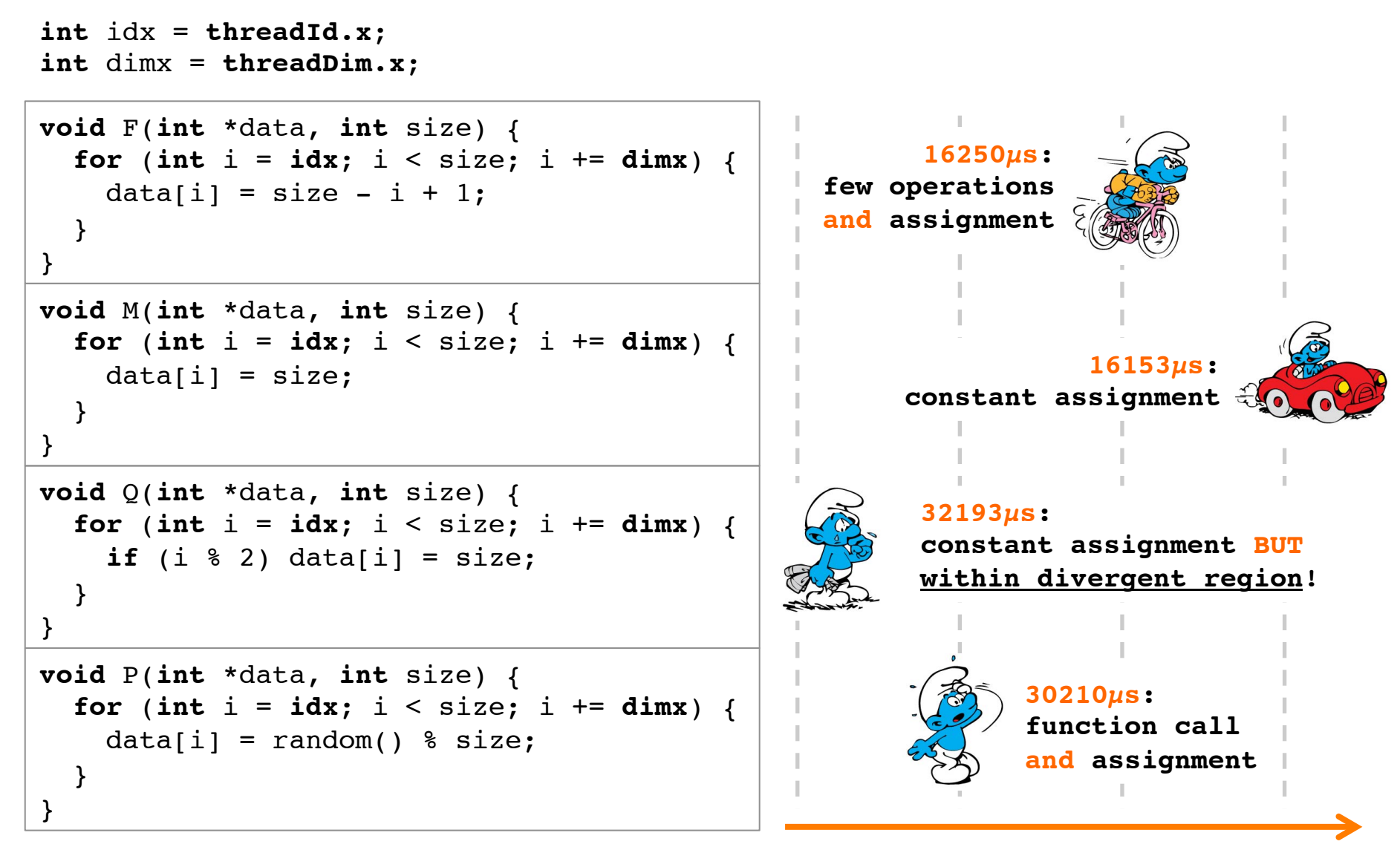

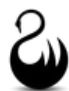

### Interlude: The Kernels of Samuel

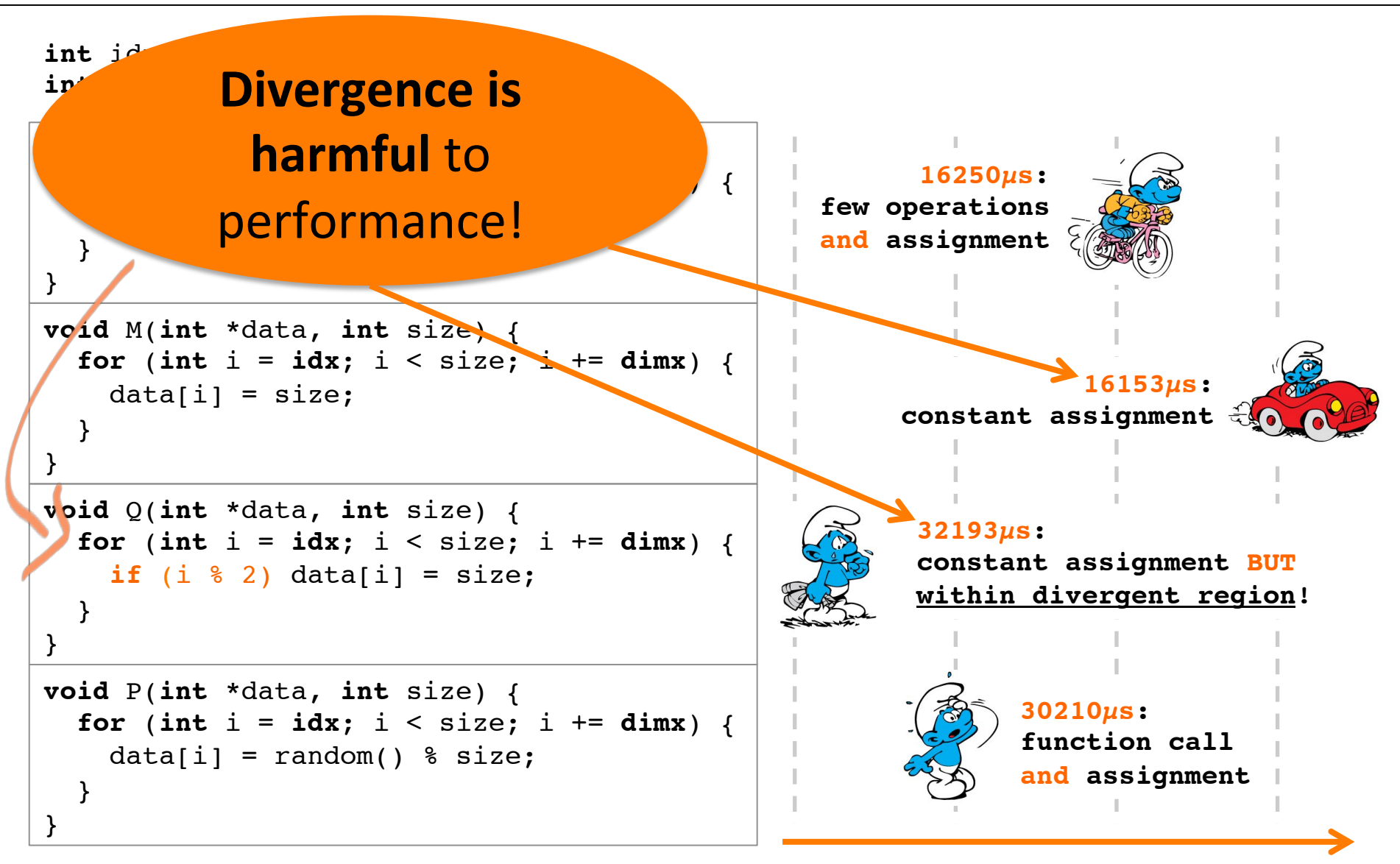

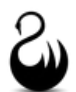

```
void kernel(int **A, int **B, int *N) {
   int tid(threadId.x);
  if (tid > N) {
     memcpy<<<1, 4>>>(A[tid], B[tid], N[tid]);
   } else {
     memcpy<<<1, 4>>>(B[tid], A[tid], N[tid]);
   }
}
```
Kernel for parallel execution (CUDA).

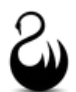

```
void kernel(int **A, int **B, int *N) {
   int tid(threadId.x);
   if (tid > N) {
     memcpy<<<1, 4>>>(A[tid], B[tid], N[tid]);
   } else {
     memcpy<<<1, 4>>>(B[tid], A[tid], N[tid]);
\bigcup}
```
Kernel for parallel execution (CUDA).

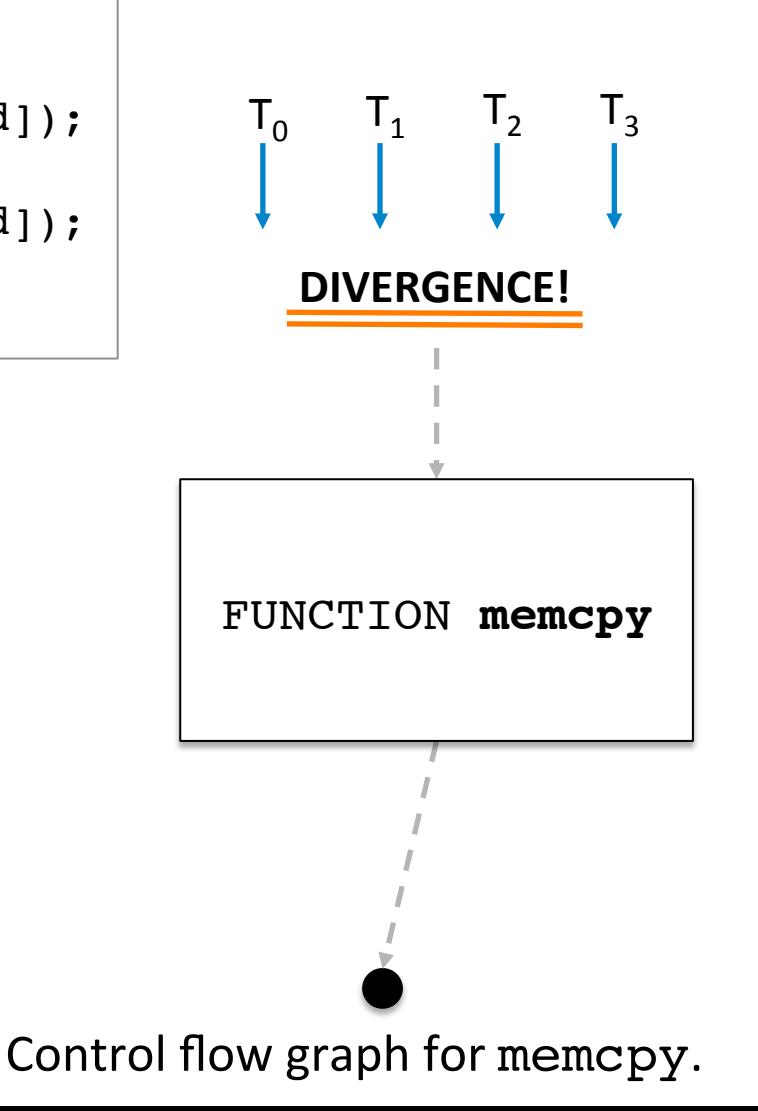

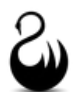

```
void kernel(int **A, int **B, int *N) {
   int tid(threadId.x);
   if (tid > N) {
     memcpy<<<1, 4>>>(A[tid], B[tid], N[tid]);
   } else {
     memcpy<<<1, 4>>>(B[tid], A[tid], N[tid]);
\bigcup}
```
Kernel for parallel execution (CUDA).

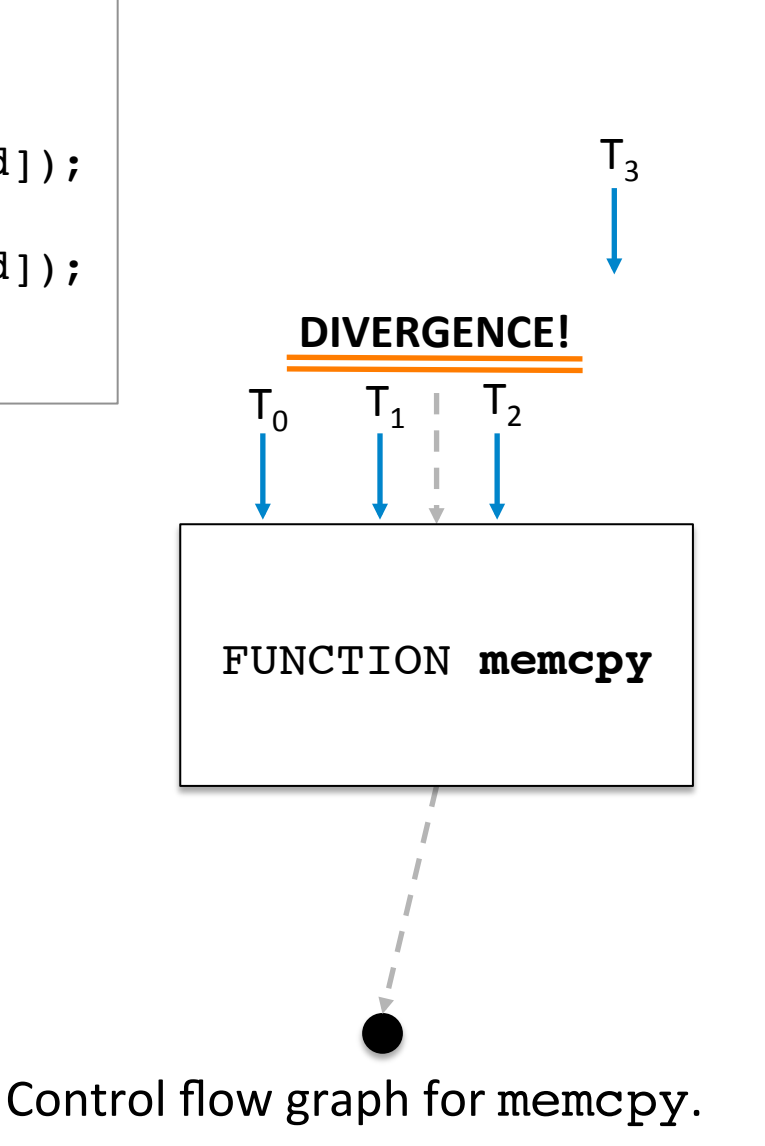

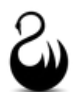

```
void kernel(int **A, int **B, int *N) {
   int tid(threadId.x);
  if (tid > N) {
     memcpy<<<1, 4>>>(A[tid], B[tid], N[tid]);
   } else {
     memcpy<<<1, 4>>>(B[tid], A[tid], N[tid]);
\bigcup}
```
Kernel for parallel execution (CUDA).

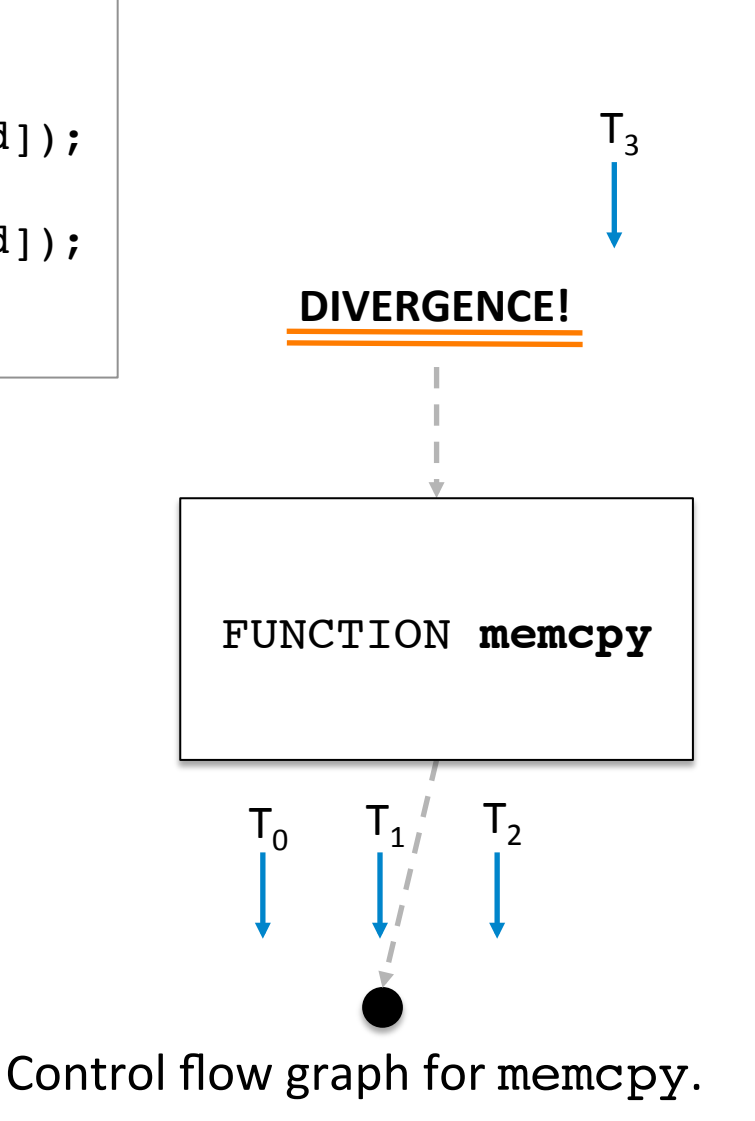

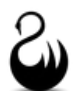

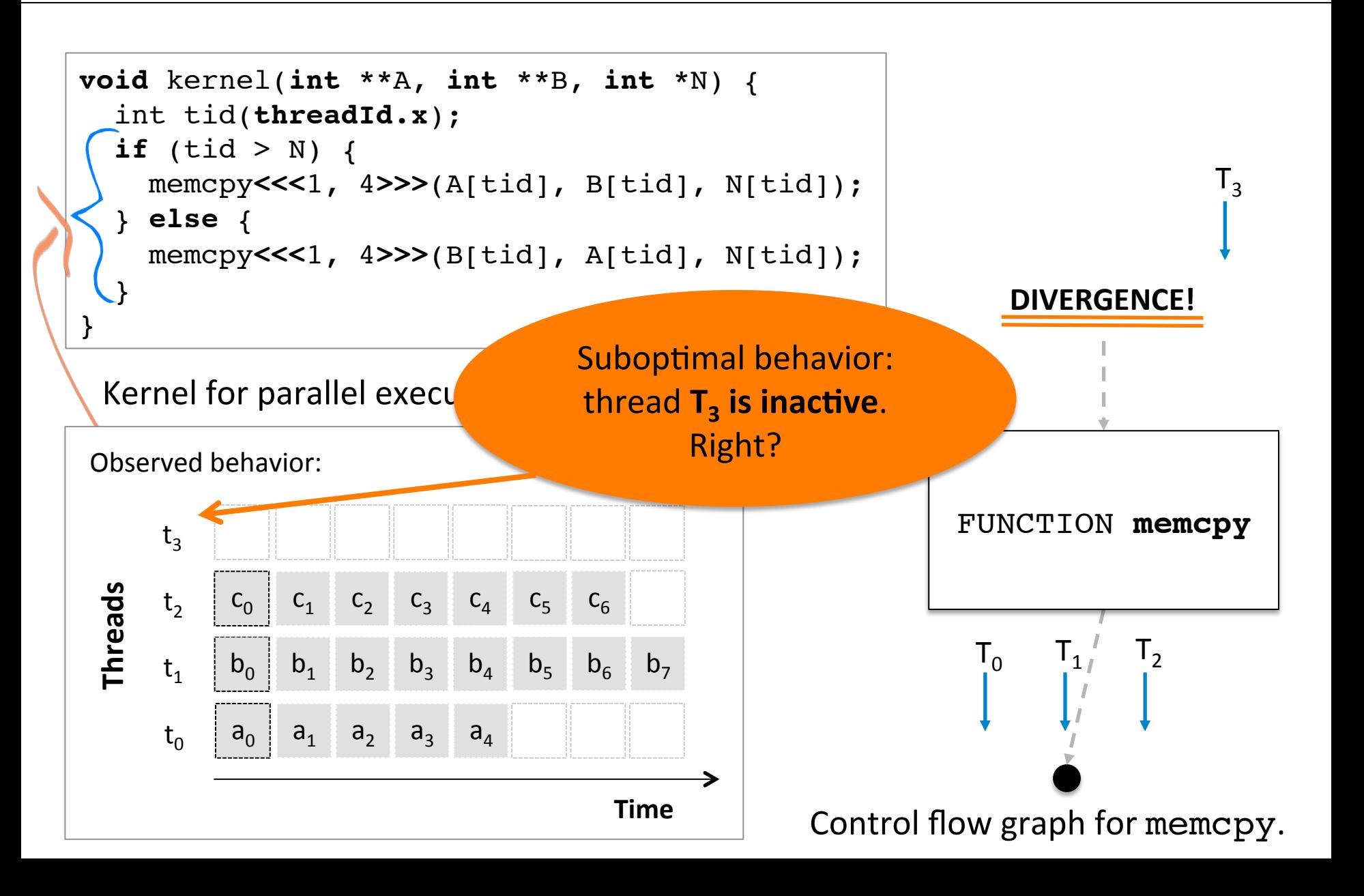

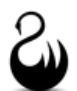

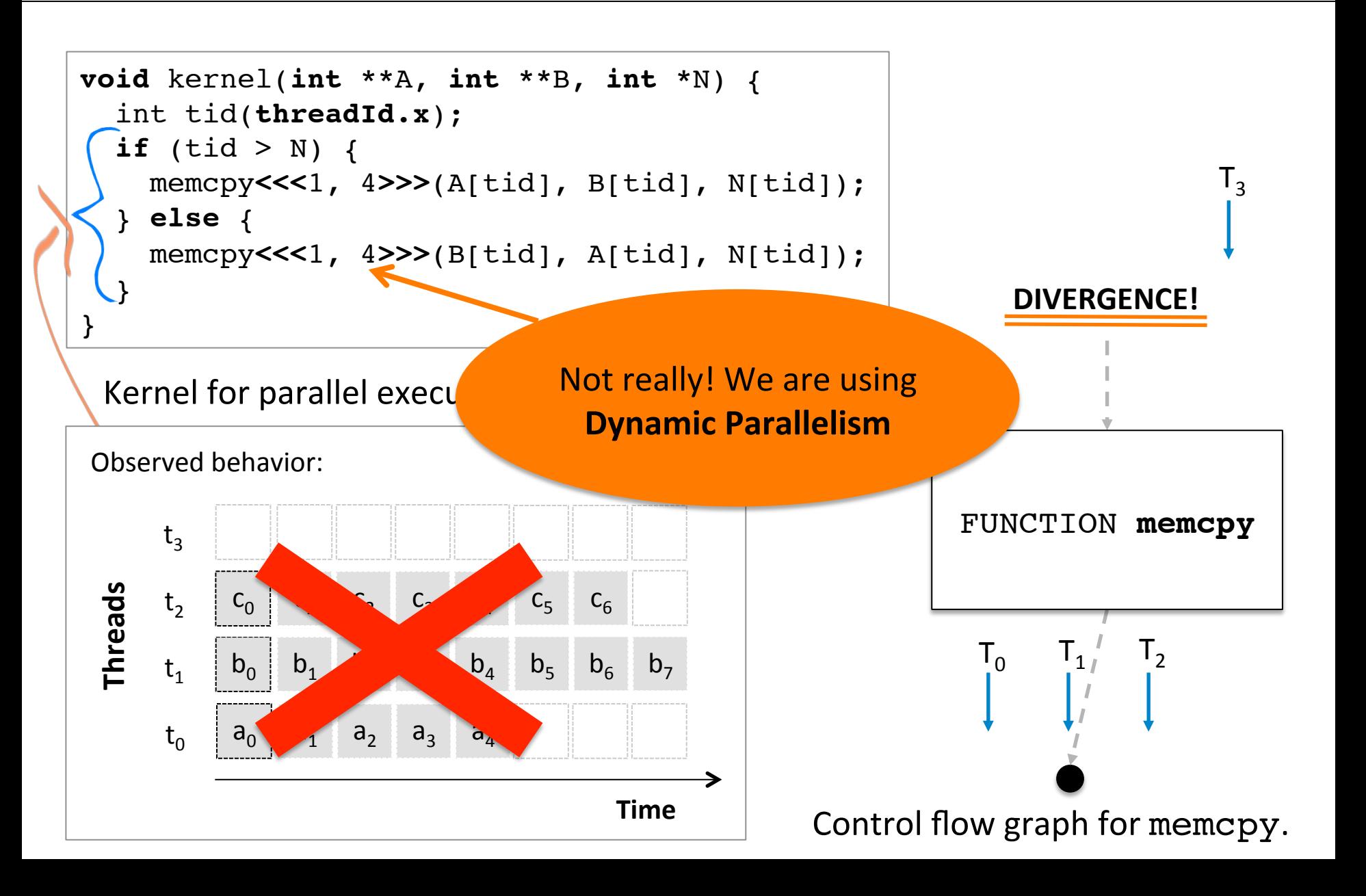

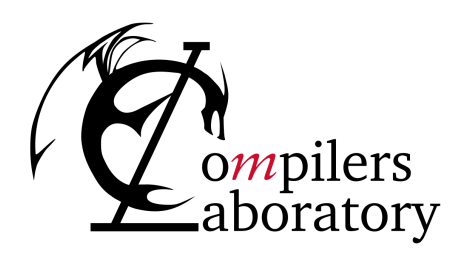

DEPARTMENT OF COMPUTER SCIENCE UNIVERSIDADE FEDERAL DE MINAS GERAIS FEDERAL UNIVERSITY OF MINAS GERAIS, BRAZIL

# **DYNAMIC PARALLELISM**

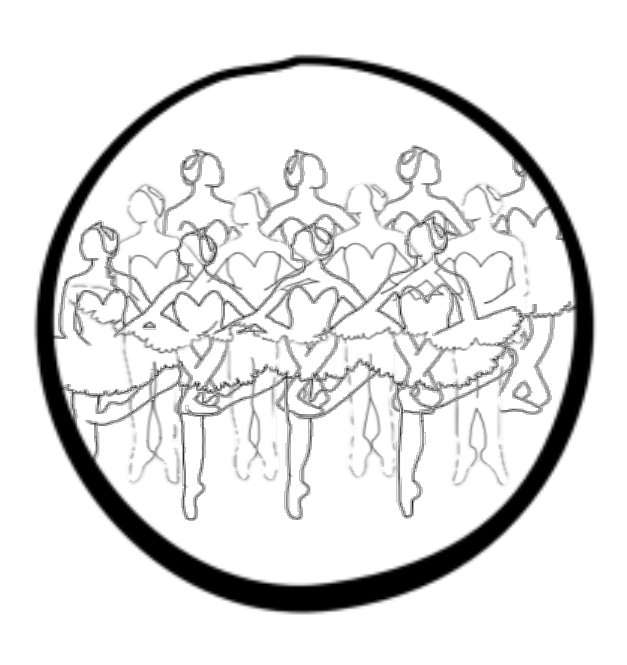

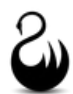

```
void kernel(int **A, int **B, int *N) {
   int tid(threadId.x);
  if (tid > N) {
     memcpy<<<1, 4>>>(A[tid], B[tid], N[tid]);
   } else {
     memcpy<<<1, 4>>>(B[tid], A[tid], N[tid]);
   }
}
```
Kernel for parallel execution (CUDA).

CUDA's special syntax for **dynamic parallelism**: kernel<<<#warps, #threads>>>(args...)

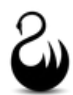

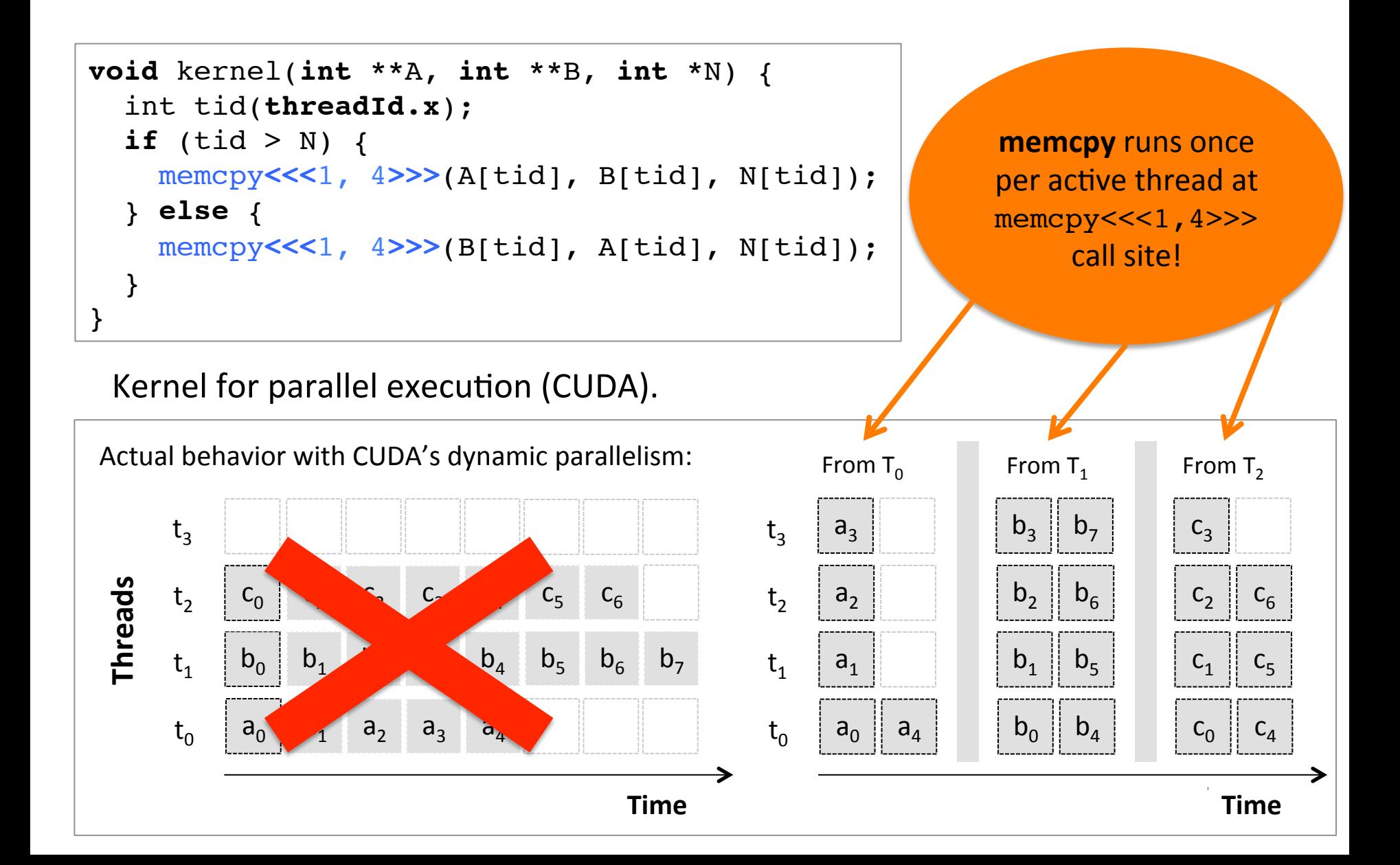

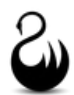

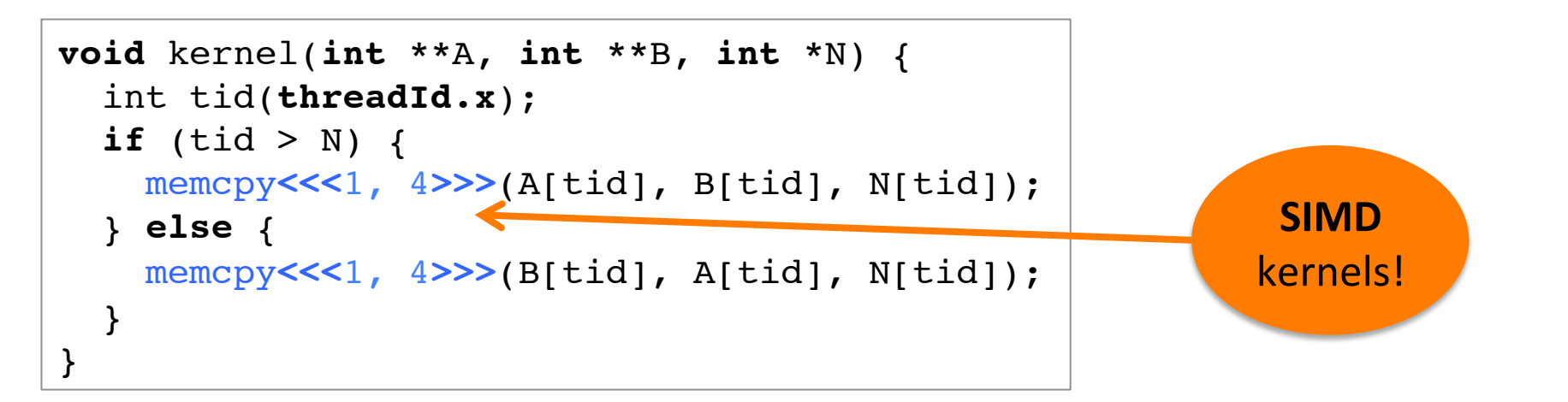

#### Kernel for parallel execution (CUDA).

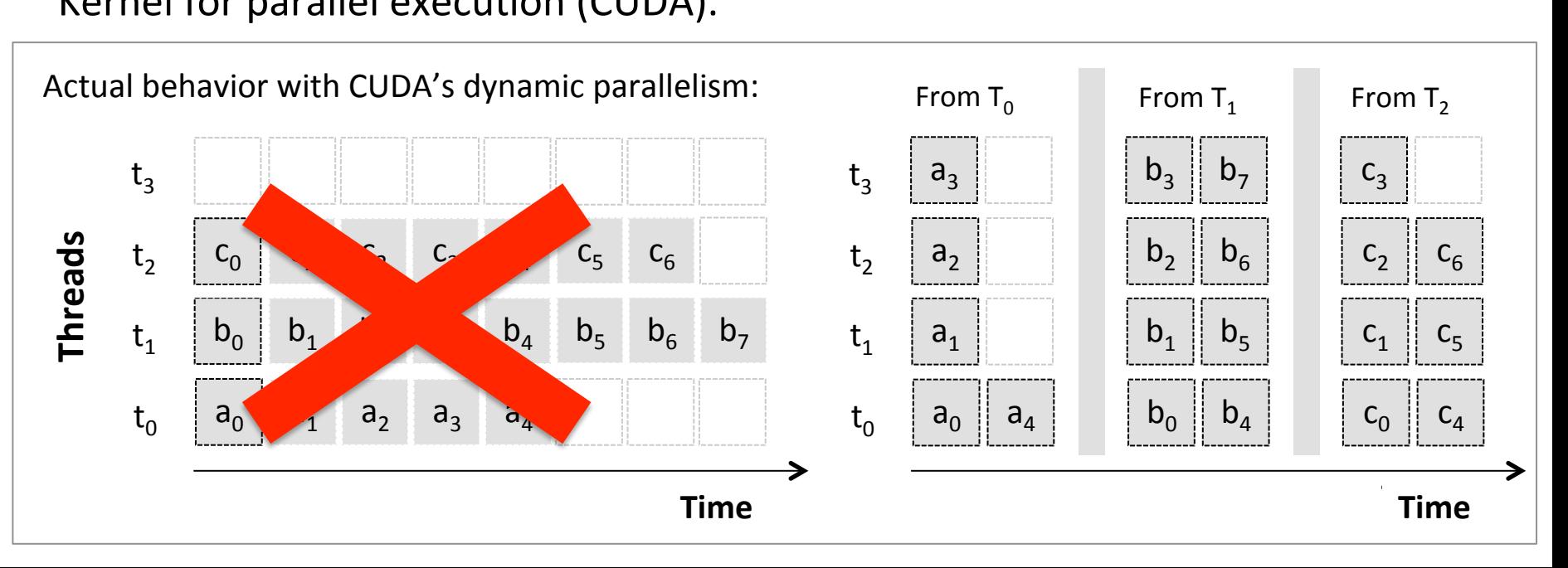

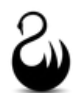

```
void memcpy(int *dest, int *src, int N) {
   for (int i=threadId.x; i < N; i+=threadDim.x) {
    dest[i] = src[i]; }
}
```
SIMD implementation of memory copy.

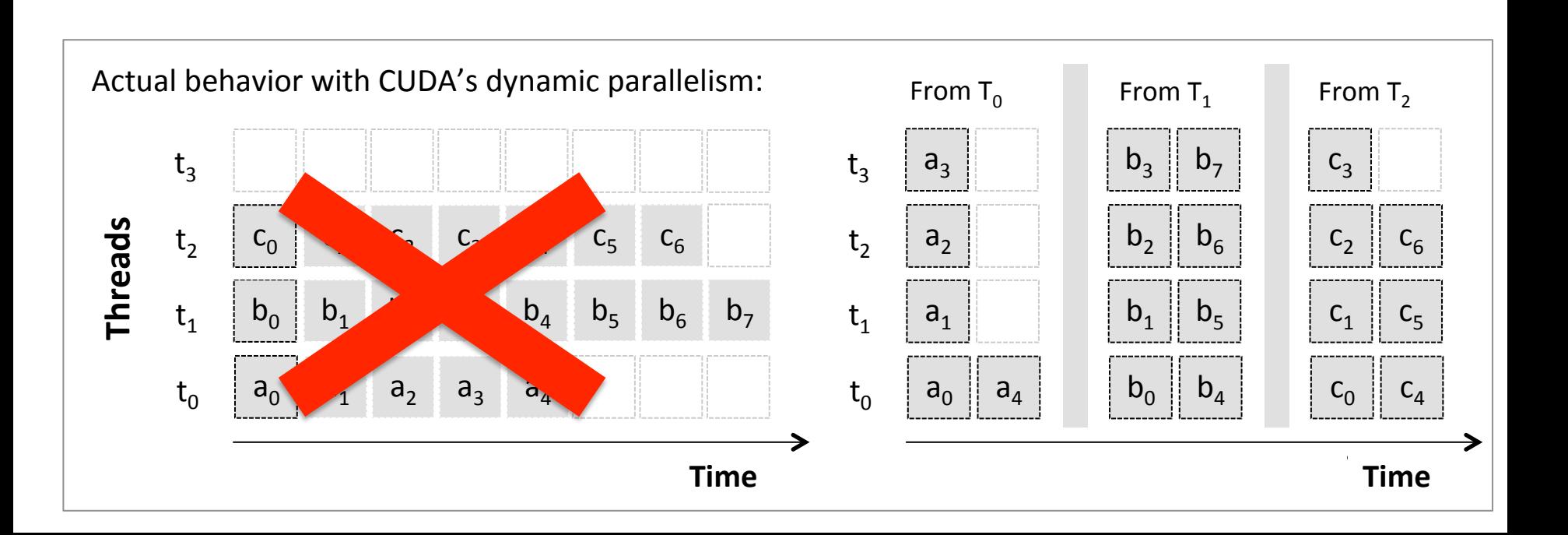

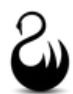

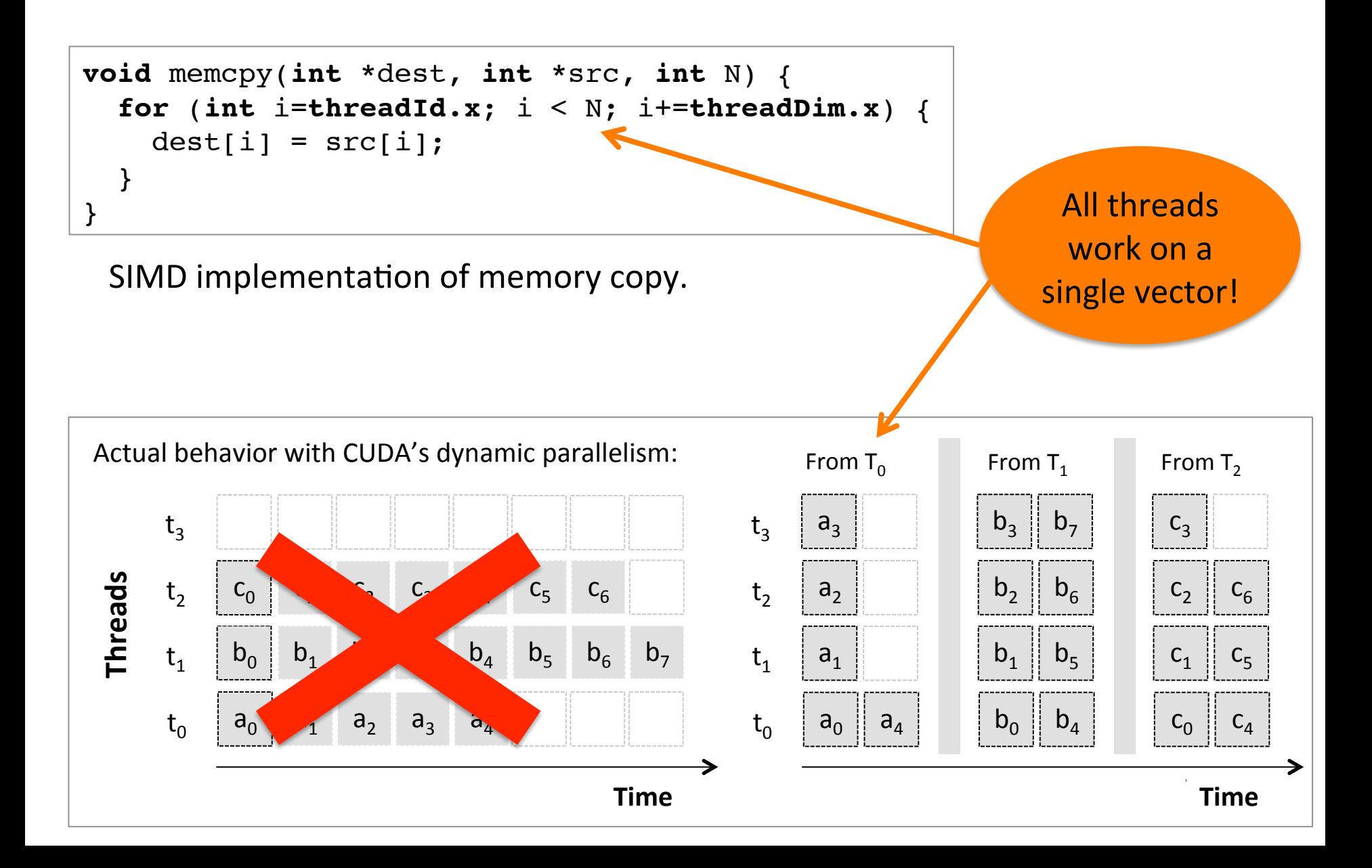

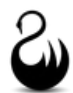

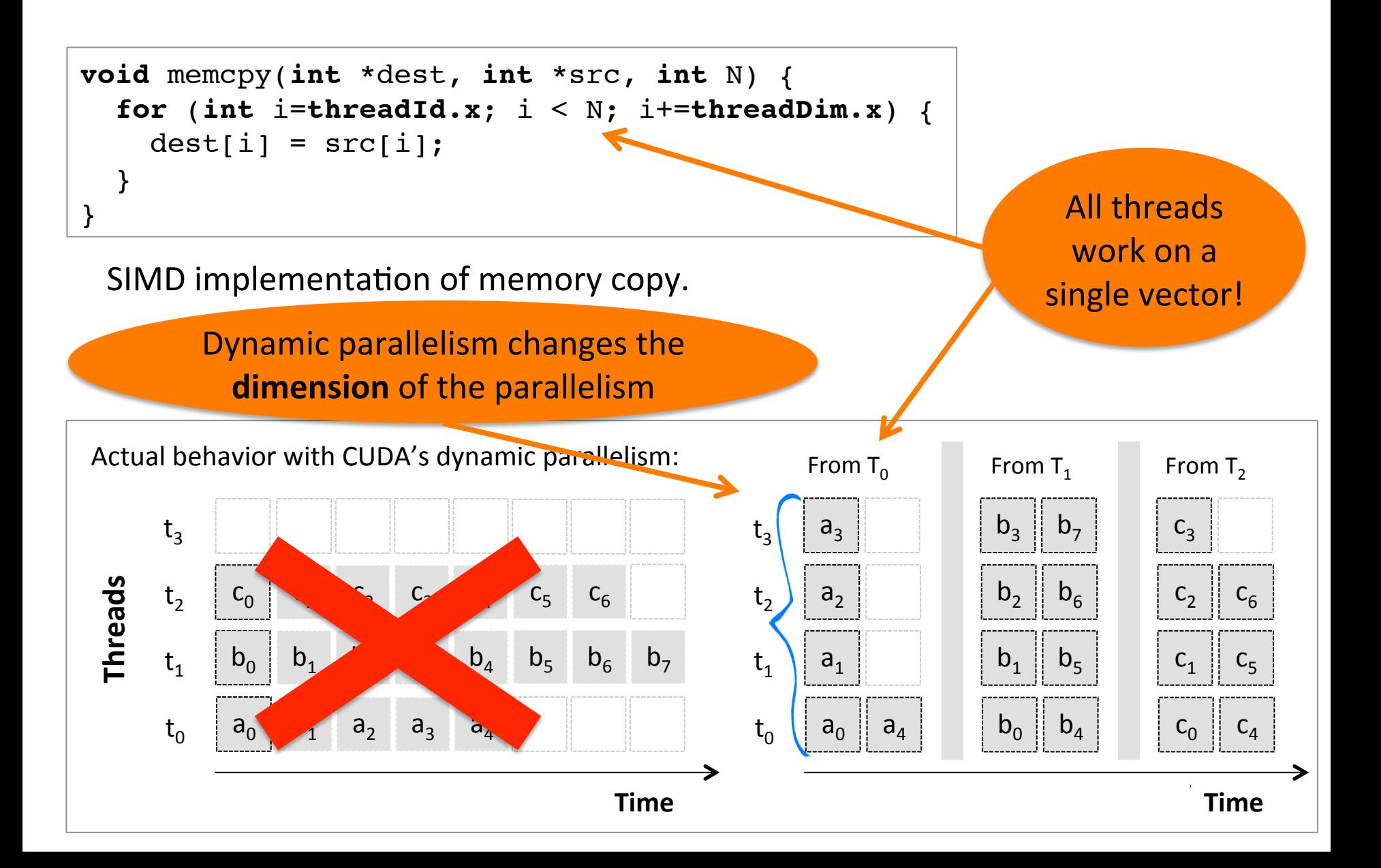

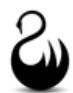

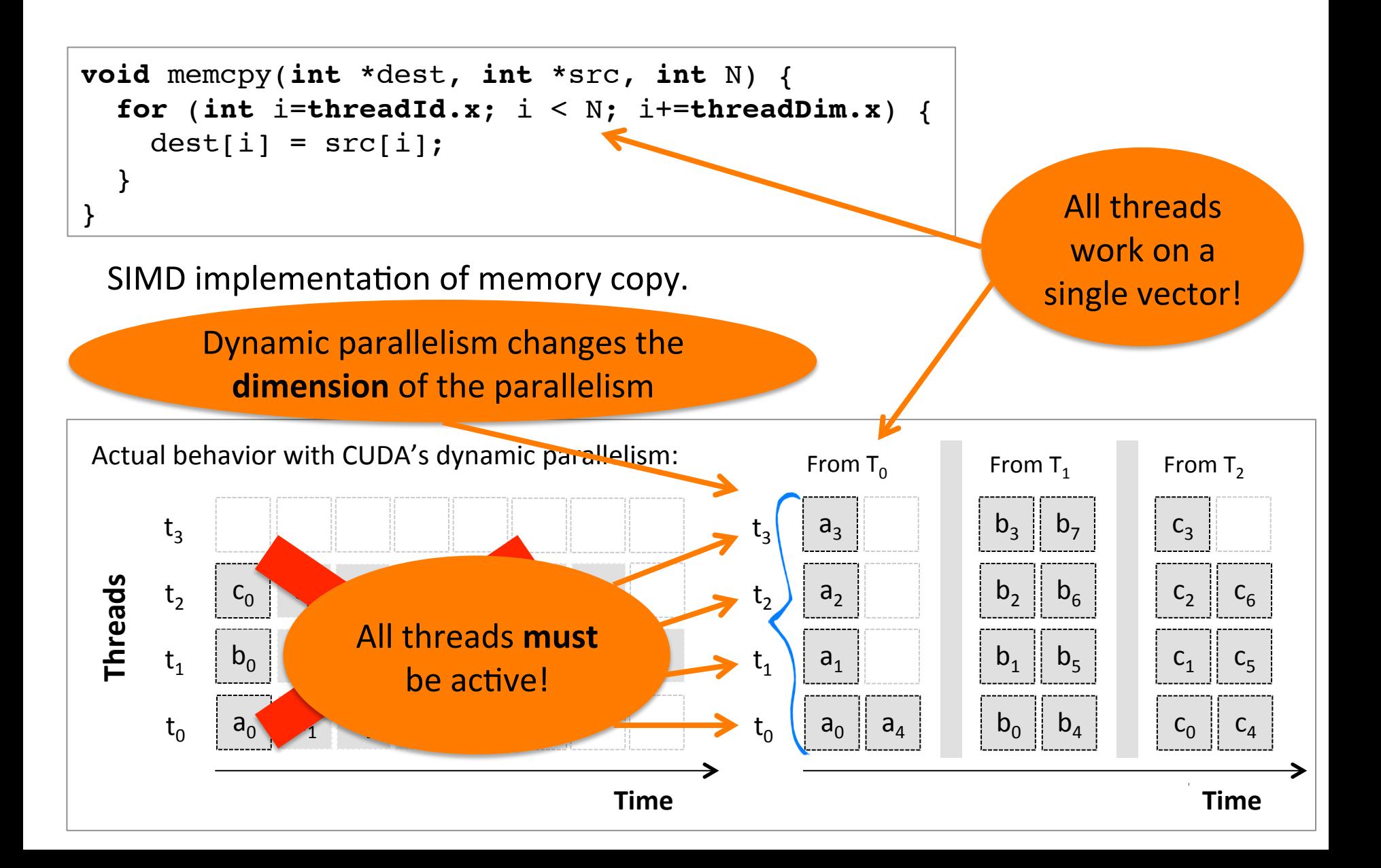

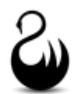

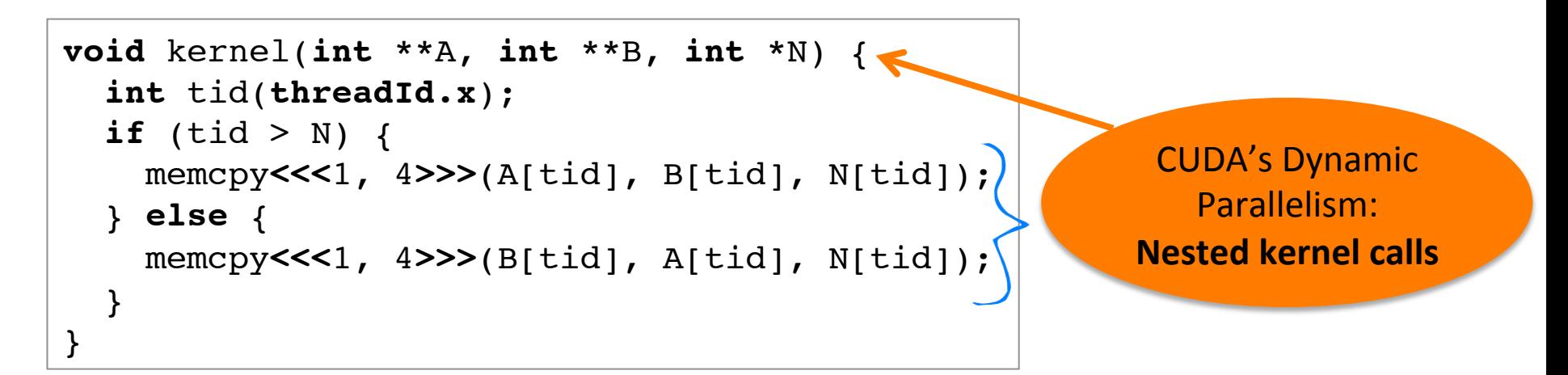

Kernel for parallel execution (CUDA).

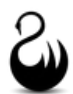

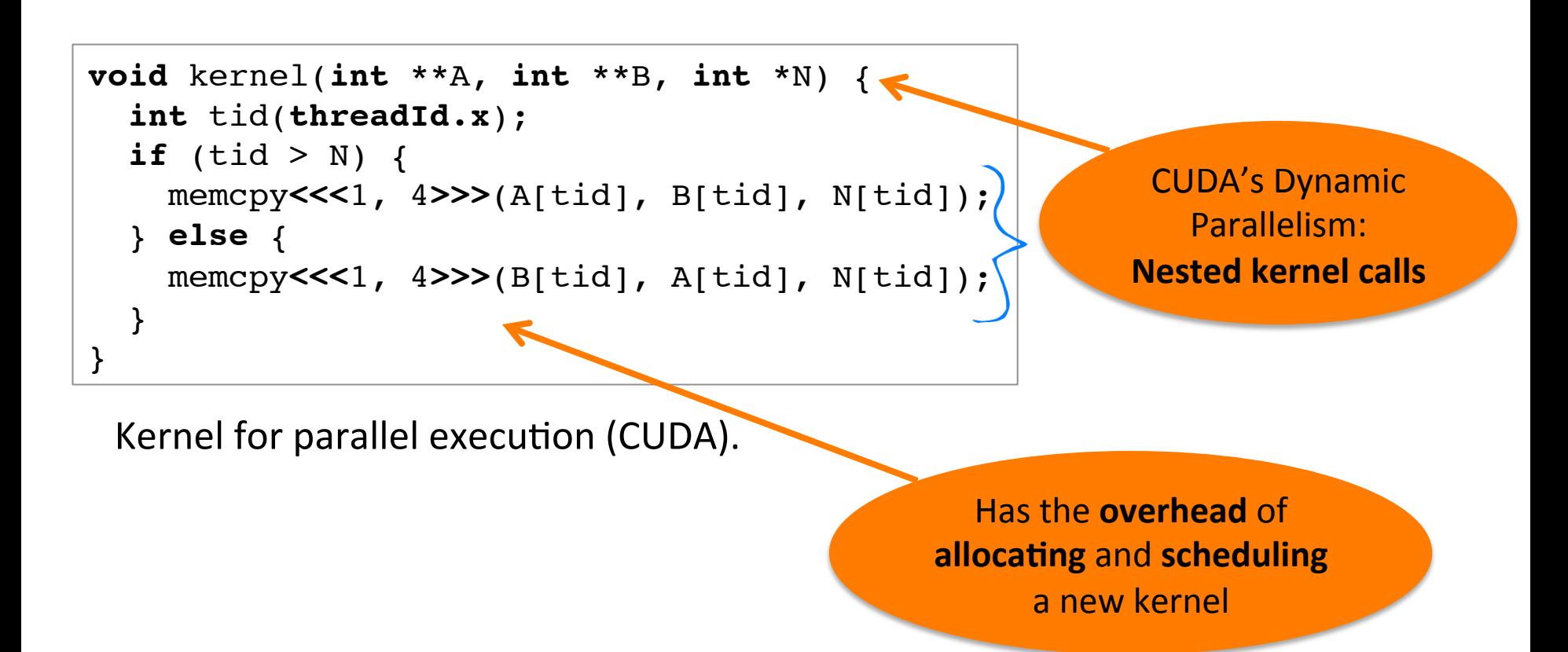

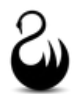

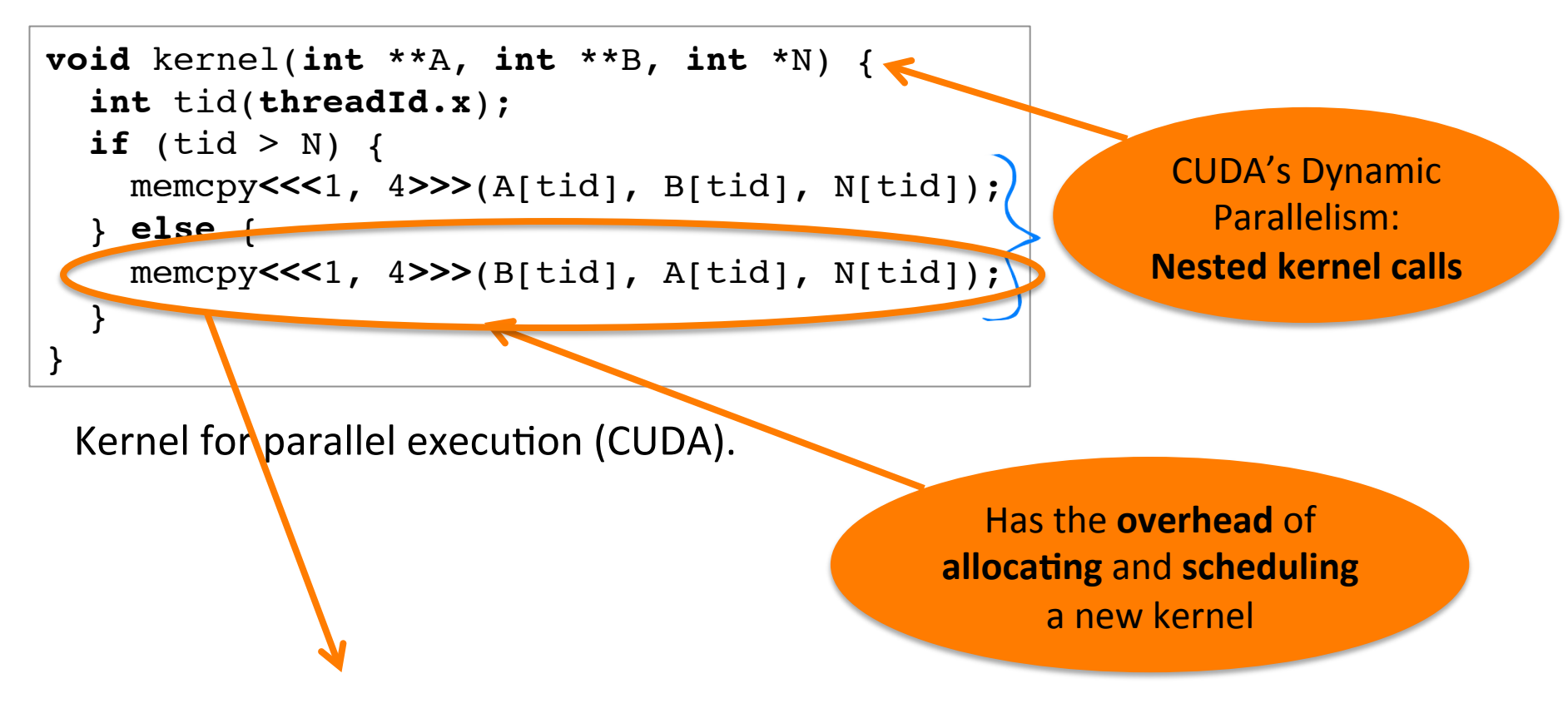

kernel**<<<#warps**, **#threads>>>**(args...);

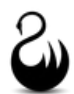

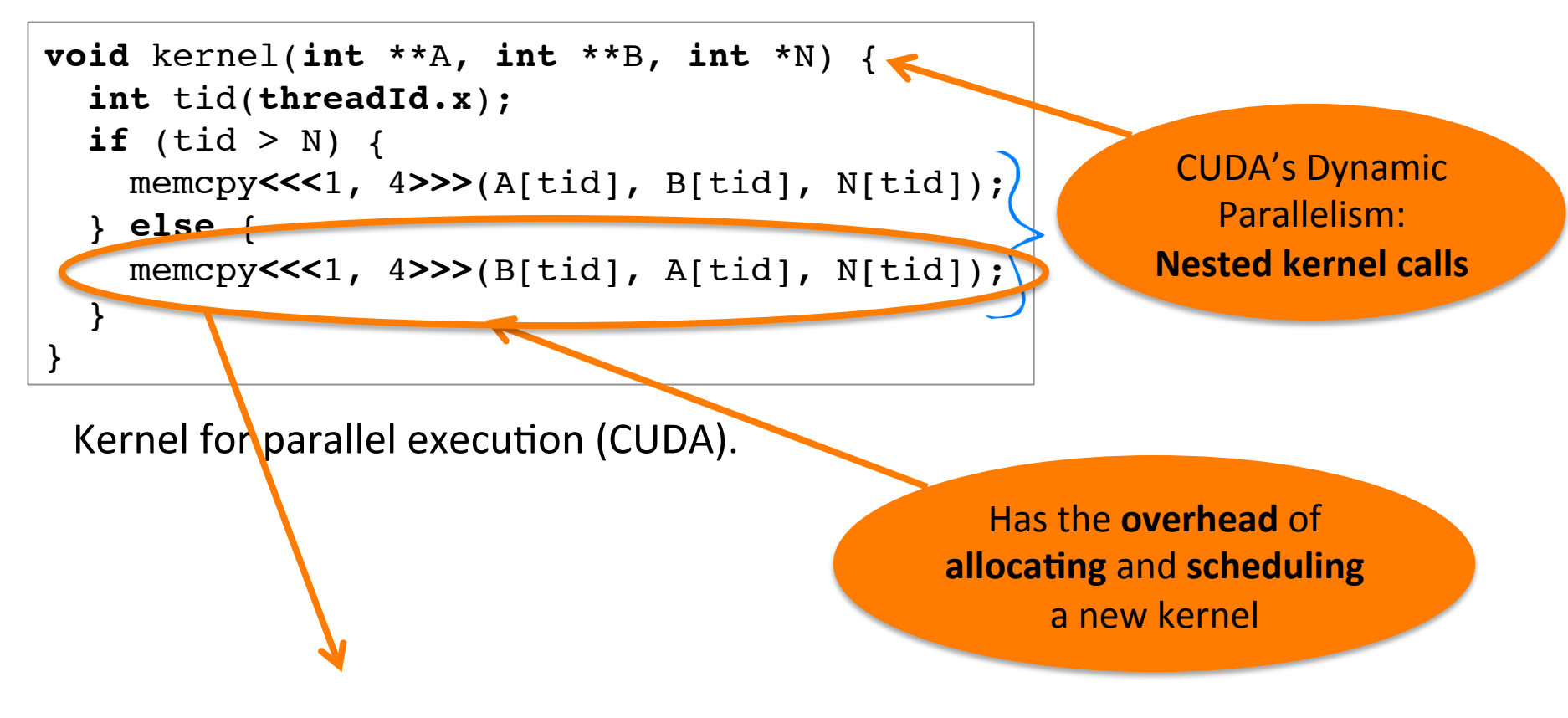

kernel**<<<#warps**, **#threads>>>**(args...);

**Parallel Time** ~ Kernel Launching Overhead + Sequential Time

**#warps** x **#threads** 

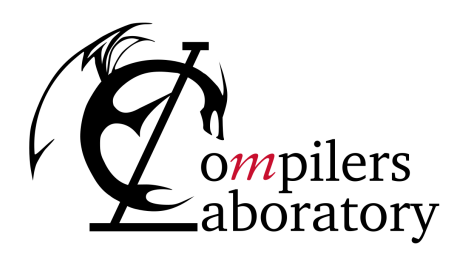

DEPARTMENT OF COMPUTER SCIENCE UNIVERSIDADE FEDERAL DE MINAS GERAIS FEDERAL UNIVERSITY OF MINAS GERAIS, BRAZIL

# WARP-SYNCHRONOUS PROGRAMMING

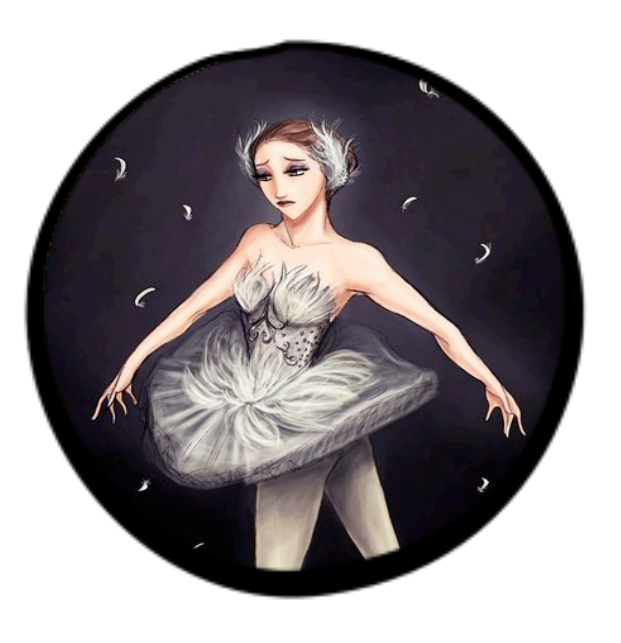

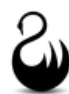

```
void memcpy(int *dest, int *src, int N) {
   for (int i=threadId.x; i < N; i+=threadDim.x) {
    dest[i] = src[i]; }
}
```
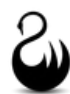

```
void memcpy(int *dest, int *src, int N) {
   for (int i=threadId.x; i < N; i+=threadDim.x) {
    dest[i] = src[i]; }
}
```
**Mappings**: 

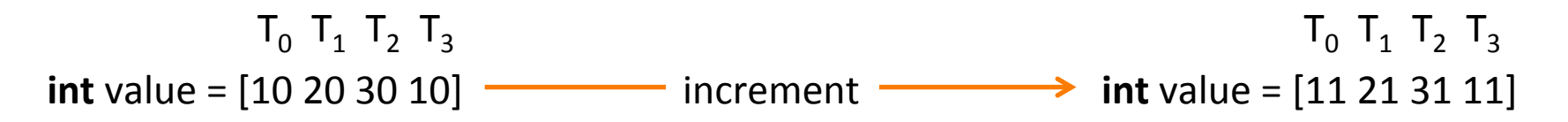

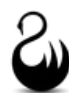

```
void memcpy(int *dest, int *src, int N) {
   for (int i=threadId.x; i < N; i+=threadDim.x) {
    dest[i] = src[i]; }
}
```
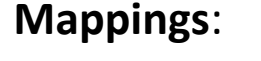

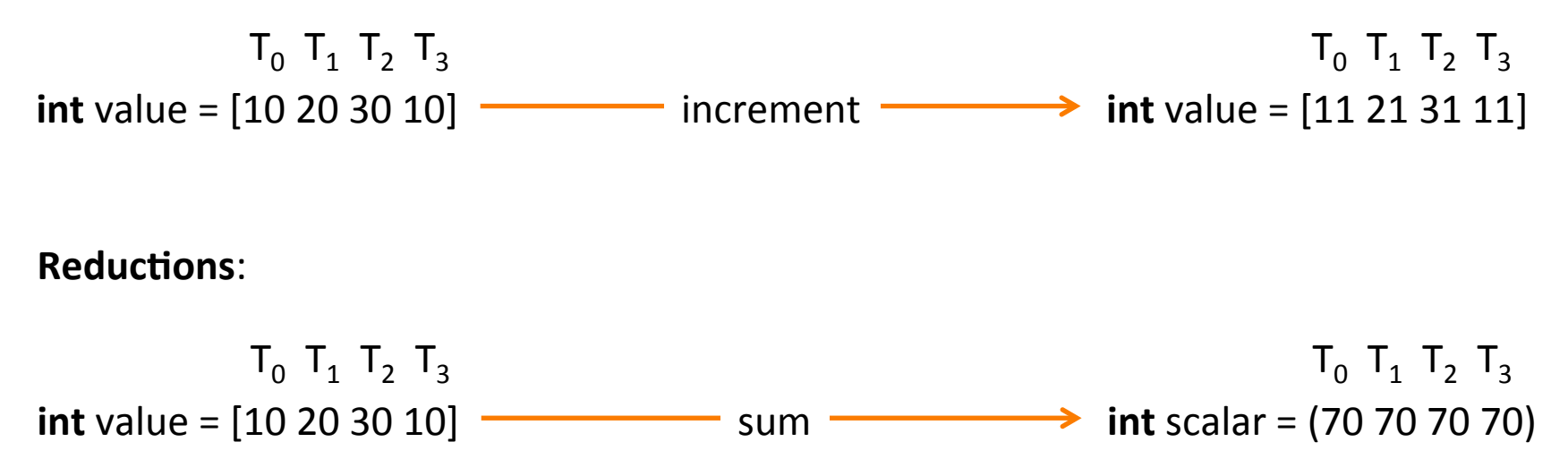

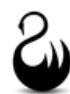

```
void memcpy(int *dest, int *src, int N) {
   for (int i=threadId.x; i < N; i+=threadDim.x) {
    dest[i] = src[i]; }
}
```
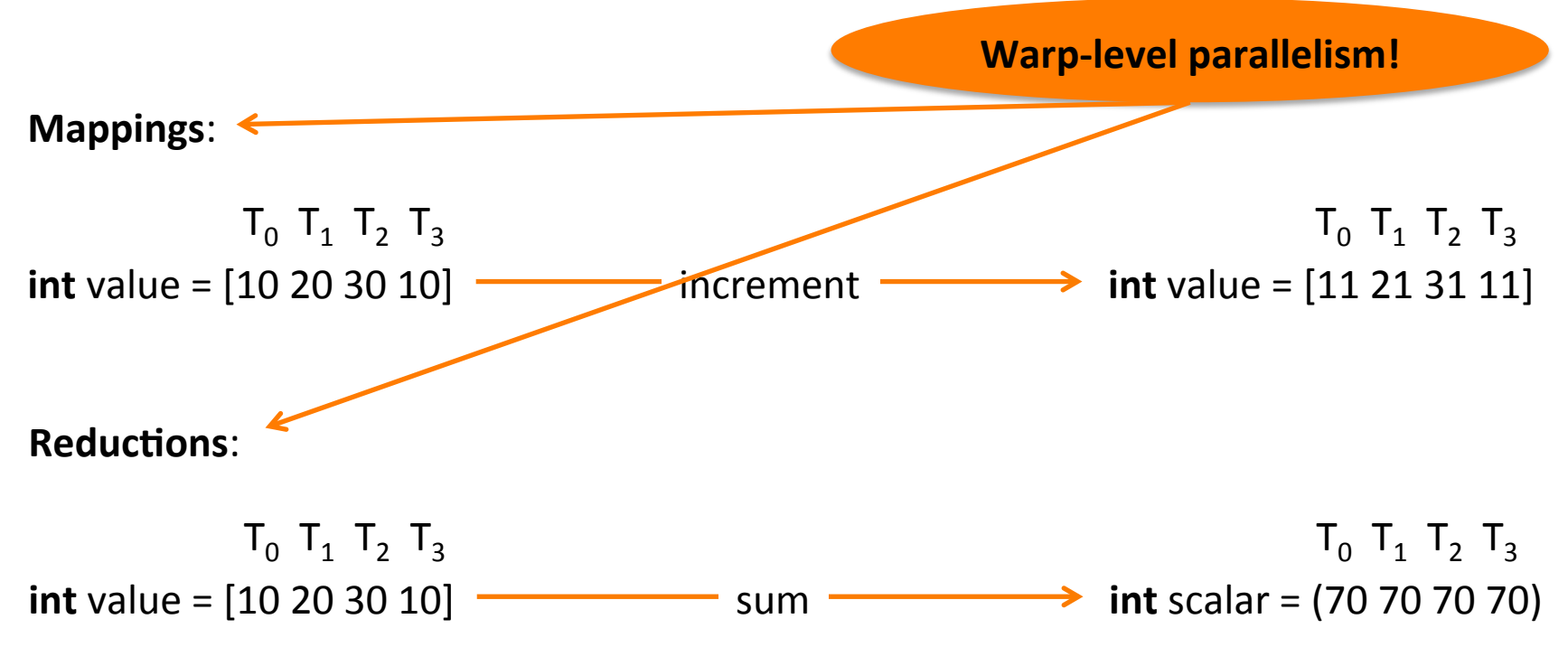

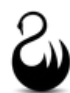

```
void memcpy(int *dest, int *src, int N) {
   for (int i=threadId.x; i < N; i+=threadDim.x) {
    dest[i] = src[i]; }
}
```
SIMD implementation of memory copy.

**Everywhere blocks**: 

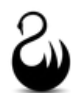

```
void memcpy(int *dest, int *src, int N) {
   for (int i=threadId.x; i < N; i+=threadDim.x) {
    dest[i] = src[i]; }
}
```
SIMD implementation of memory copy.

**Everywhere blocks**: 

**DIVERGENCE:**  $T_0 \begin{bmatrix} T_1 \end{bmatrix} T_2 \begin{bmatrix} T_3 \end{bmatrix}$ 

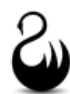

```
void memcpy(int *dest, int *src, int N) {
   for (int i=threadId.x; i < N; i+=threadDim.x) {
    dest[i] = src[i]; }
}
```
SIMD implementation of memory copy.

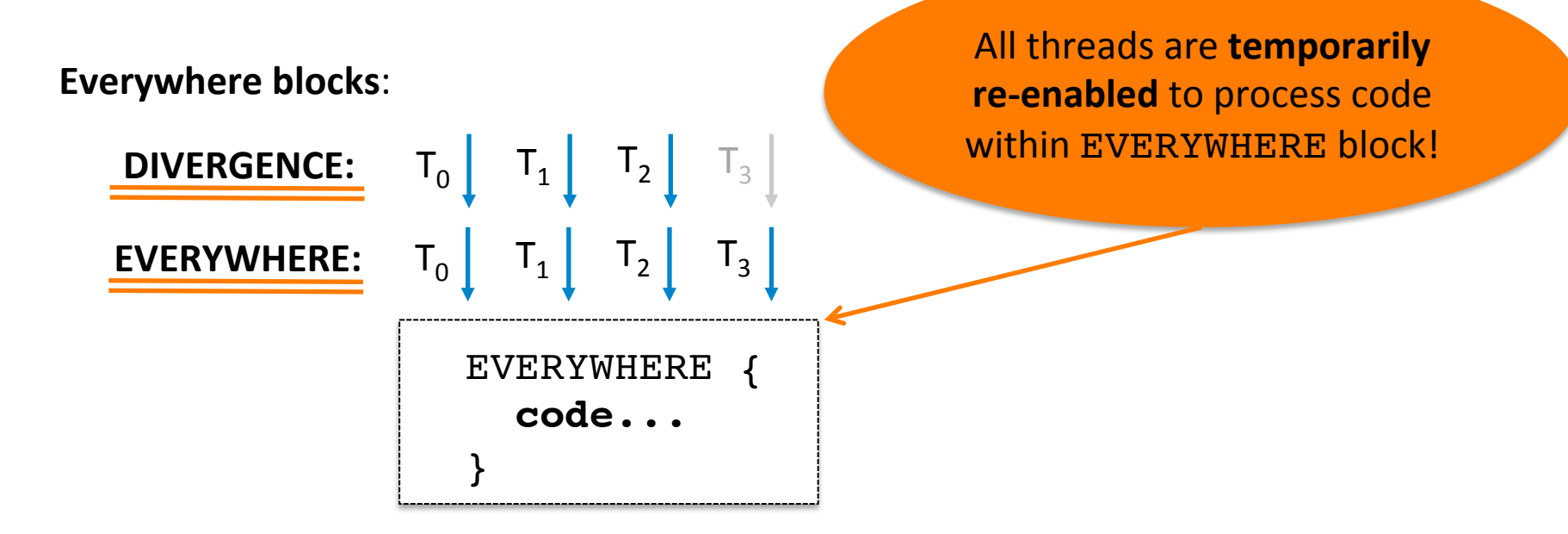

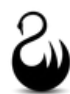

```
void memcpy(int *dest, int *src, int N) {
   for (int i=threadId.x; i < N; i+=threadDim.x) {
    dest[i] = src[i]; }
}
```
SIMD implementation of memory copy.

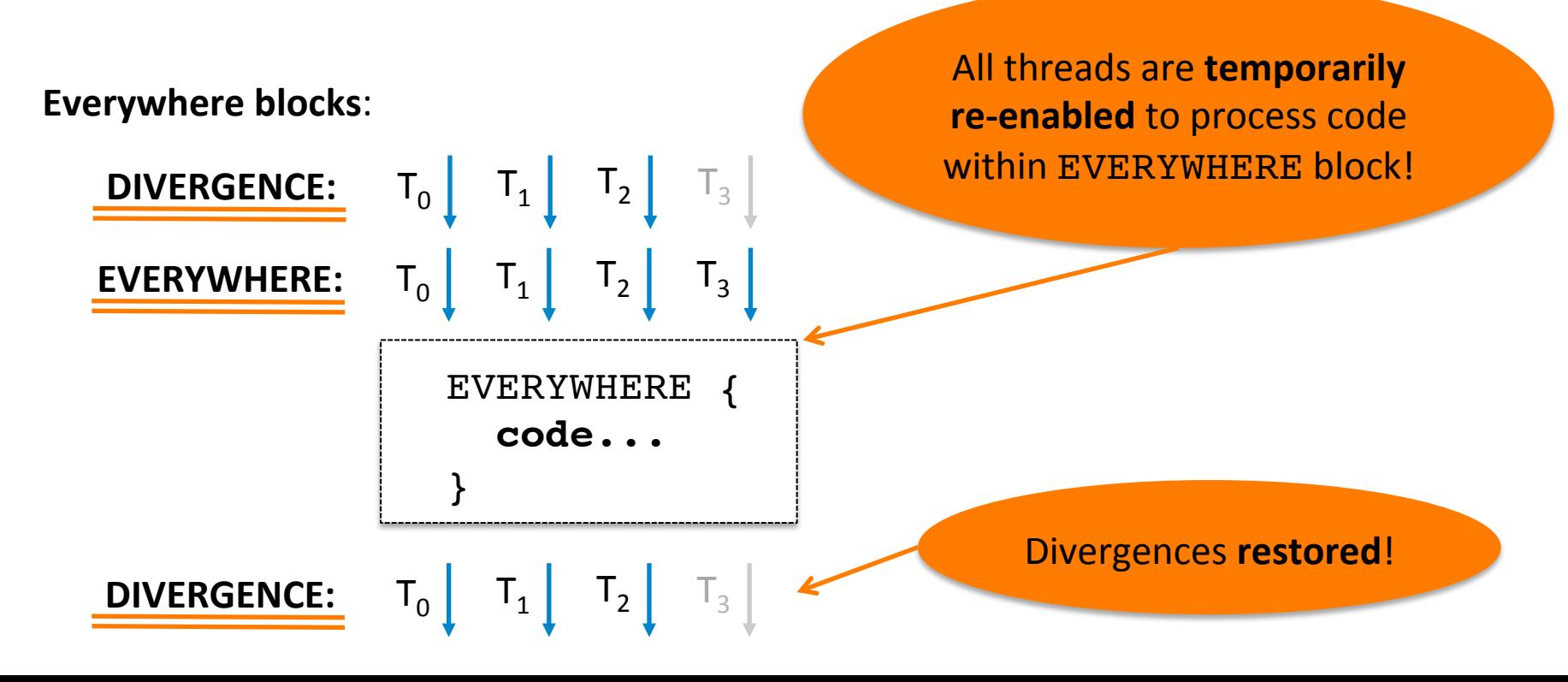

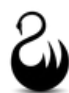

```
void memcpy(int *dest, int *src, int N) {
   for (int i=threadId.x; i < N; i+=threadDim.x) {
    dest[i] = src[i]; }
}
```

```
void memcpy_wrapper(int **dest, int **src, int *N, int mask) {
  EVERYWHERE {
     for (int i=0; i < threadDim.x; ++i) {
       if (not (mask & (1 << i))) continue; // skip thread "i"
      dest i = shuffle(dest, i); \frac{1}{1} // if it is divergent
      src i = shuffle(src, i);N i = shuffle(N, i);
      memcpy(dest i, src i, N i);
     }
   }
}
```
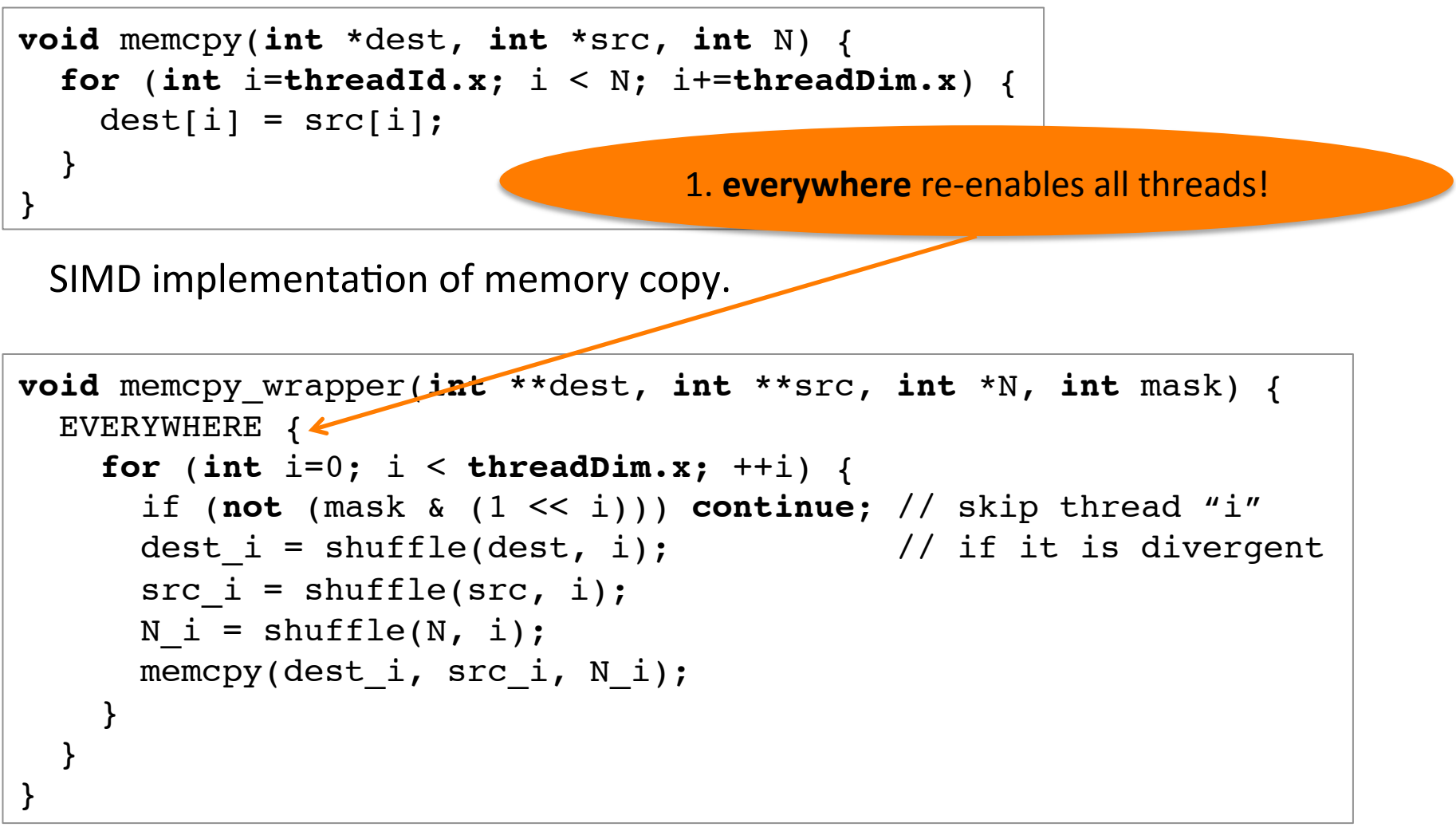

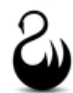

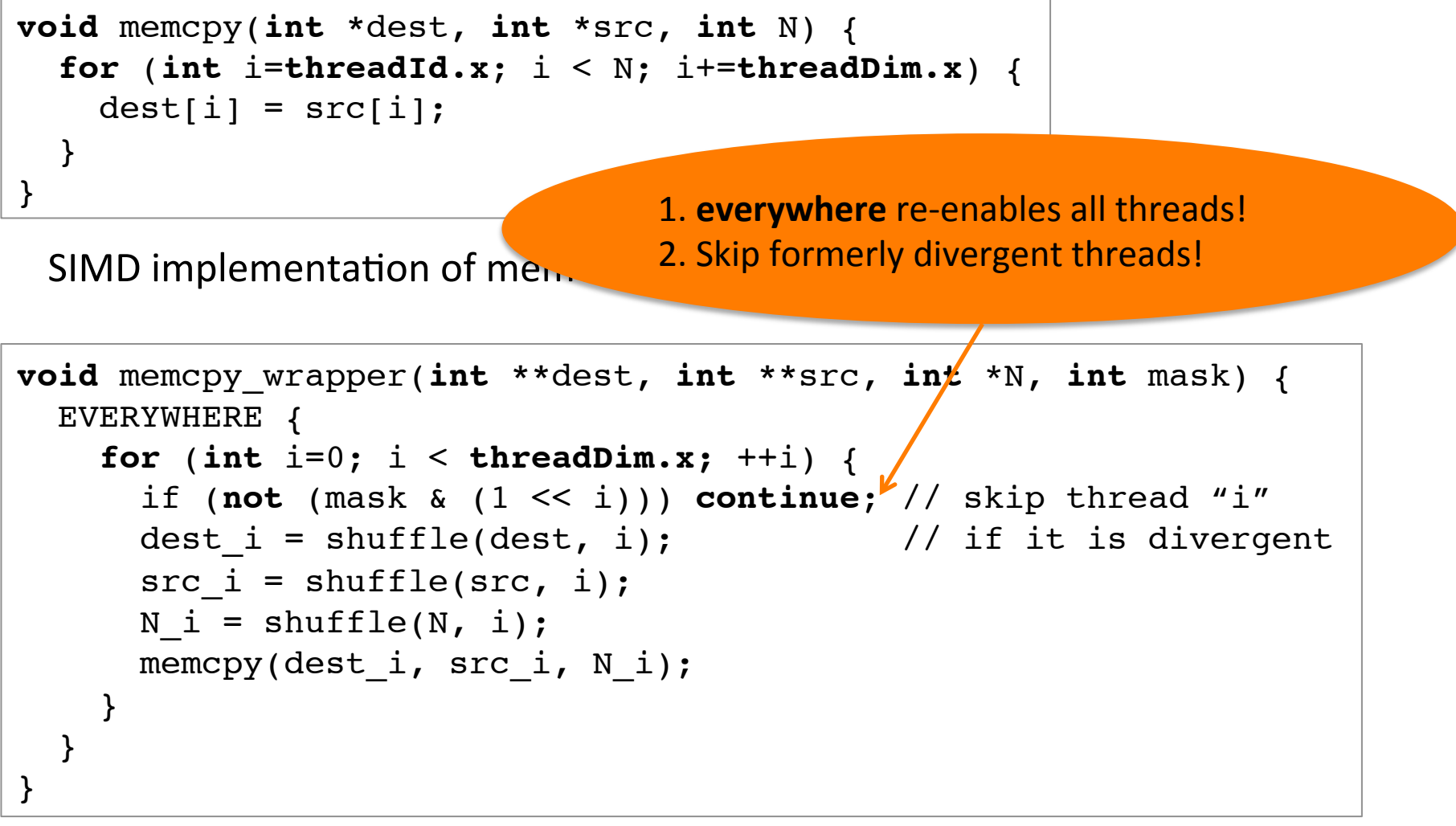

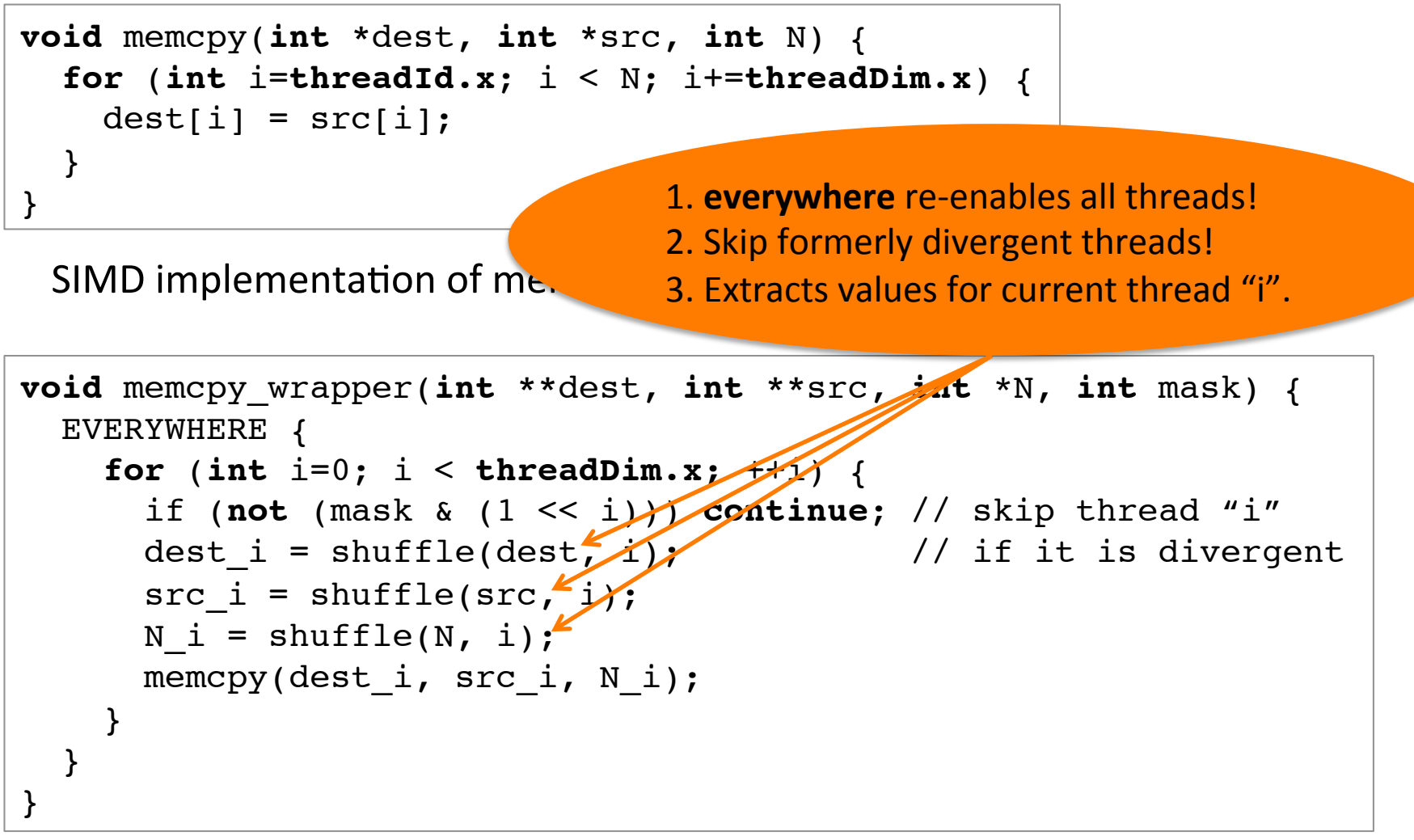

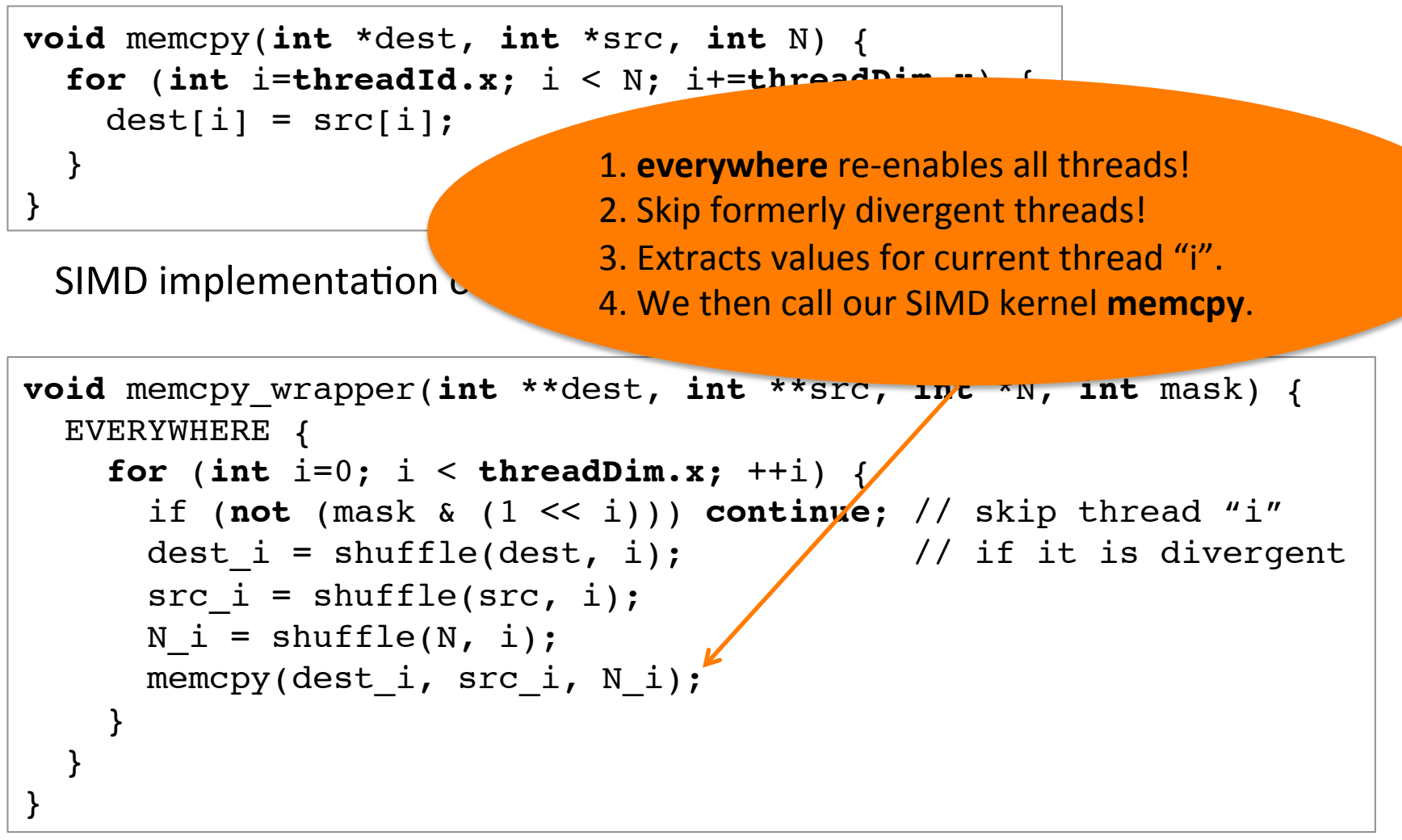

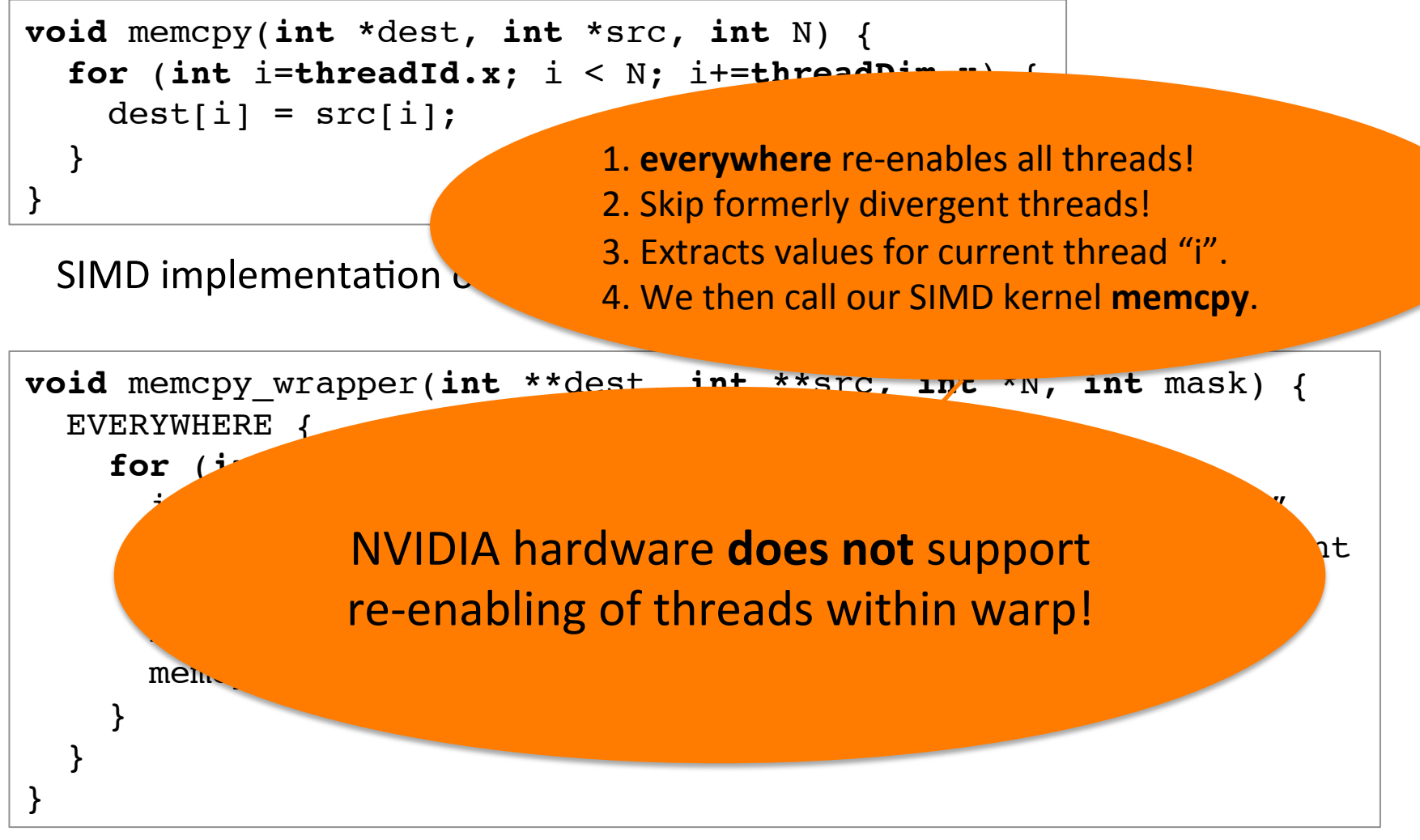

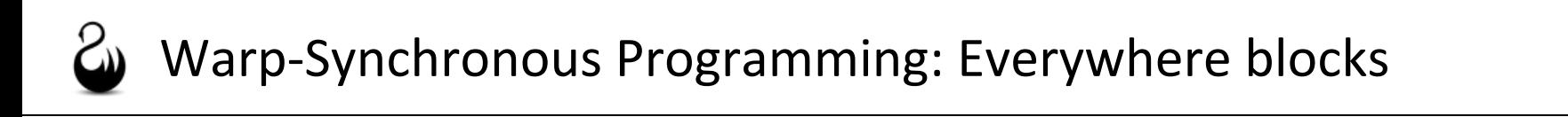

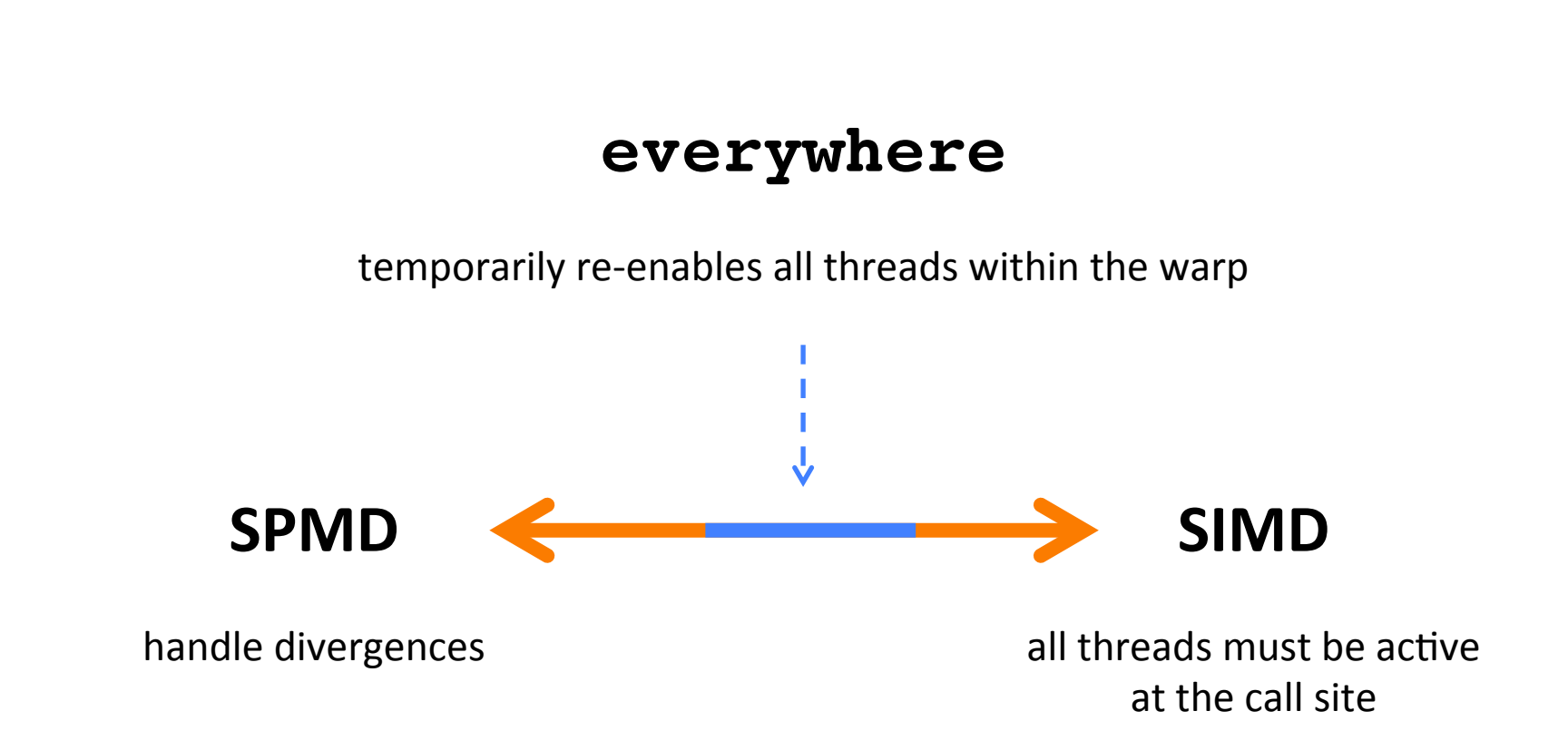

#### We have defined the semantics of EVERYWHERE in the SIMD world:

$$
(S_P)
$$
\n
$$
\frac{P[pc] = \text{stop}}{(\theta, \beta, \Sigma, \emptyset, A, P, pc) \rightarrow (\Theta, \beta, \Sigma)}
$$
\n
$$
\frac{P[pc] = \text{stop}}{(\theta, \beta, \Sigma, \emptyset, A, P, pc) \rightarrow (\Theta', \beta', \Sigma')}
$$
\n
$$
(S_S)
$$
\n
$$
\frac{P[pc] = \text{sync}}{(\theta, \beta, \Sigma, \{P(c, \emptyset, \emptyset, \emptyset\}) : \Pi, A, P, pc) \rightarrow (\Theta', \beta', \Sigma')}
$$
\n
$$
(S_S)
$$
\n
$$
\frac{P[pc] = \text{sync}}{(\theta, \beta, \Sigma, \{P(c, \emptyset, \emptyset, \emptyset\}) : \Pi, A, P, pc) \rightarrow (\Theta', \beta', \Sigma')}
$$
\n
$$
(S_P)
$$
\n
$$
\frac{\text{push}(H, \emptyset, pc, l) = H' \quad (\Theta, \beta, \Sigma, H', A, P, t) \rightarrow (\Theta', \beta', \Sigma')}{(\Theta, \emptyset, \Sigma, H, A, P, pc) \rightarrow (\Theta', \beta', \Sigma')}
$$
\n
$$
\frac{P[pc] = \text{sync}}{(\Theta_0 \cup \Theta_n, \beta, \Sigma, \{H, A, P, pc) \rightarrow (\Theta', \beta', \Sigma') \rightarrow (\Theta', \beta', \Sigma') \rightarrow (\Theta', \beta', \Sigma) \rightarrow (\Theta', \beta', \Sigma) \rightarrow (\Theta', \beta', \Sigma) \rightarrow (\Theta', \beta', \Sigma) \rightarrow (\Theta', \beta', \Sigma) \rightarrow (\Theta', \beta', \Sigma) \rightarrow (\Theta', \beta', \Sigma) \rightarrow (\Theta', \beta', \Sigma) \rightarrow (\Theta', \beta', \Sigma) \rightarrow (\Theta', \beta', \Sigma')}
$$
\n
$$
\frac{\text{push}(H, \emptyset, c, H, A, P, pc) \rightarrow (\emptyset, \emptyset, \Sigma, H, A, P, pc) \rightarrow (\emptyset, \emptyset, \Sigma, P, A, P, c + 1) \rightarrow (\emptyset', \emptyset, \Sigma) \rightarrow (\emptyset, \emptyset, \Sigma, H, A, P, pc) \rightarrow (\emptyset', \emptyset, \Sigma) \rightarrow (\emptyset, \emptyset, \Sigma, H, A, P, pc) \rightarrow (\emptyset', \emptyset, \Sigma) \rightarrow (\emptyset, \emptyset, \Sigma, H, A, P, pc) \rightarrow (\emptyset', \emptyset, \Sigma) \rightarrow (\emptyset, \emptyset, \Sigma, H, A,
$$

**Semantics of everywhere in SIMD:** encode the building blocks to implement this construct

#### We have defined the semantics of EVERYWHERE in the SIMD world:

$$
(S_{F})
$$
\n
$$
\frac{P[pc] = \text{stop}}{(\theta, \beta, \Sigma, \emptyset, \Lambda, P, pc) \rightarrow (\theta, \beta, \Sigma)}
$$
\n
$$
(S_{F})
$$
\n
$$
\frac{P[pc] = \text{stop}}{(\theta, \beta, \Sigma, \emptyset, \Lambda, P, pc), \{P, P, P\}} \quad (S_{F})
$$
\n
$$
\frac{P[pc] = \text{stop}}{(\theta, \beta, \Sigma, \Pi, \Lambda, P, pc), \{P, P, P\}} \quad (S_{F})
$$
\n
$$
\frac{P[pc] = \text{stop}}{(\theta, \beta, \Sigma, \Pi, \Lambda, P, pc) \rightarrow (\theta', \beta', \Sigma')}
$$
\n
$$
(S_{F})
$$
\n
$$
\frac{P[pc] = \text{sync}}{(\theta, \beta, \Sigma, \Pi, \Lambda, P, pc) \rightarrow (\theta', \beta', \Sigma')}
$$
\n
$$
(S_{F})
$$
\n
$$
\frac{P[pc] = \text{sync}}{(\theta, \beta, \Sigma, \Pi, \Lambda, P, pc) \rightarrow (\theta', \beta', \Sigma')}
$$
\n
$$
(S_{F})
$$
\n
$$
\frac{P[pc] = \text{sync}}{(\theta, \beta, \Sigma, \Pi, \Lambda, P, pc) \rightarrow (\theta', \beta', \Sigma')}
$$
\n
$$
(S_{F})
$$
\n
$$
\frac{P[pc] = \text{sync}}{(\theta, \beta, \Sigma, \Pi, \Lambda, P, pc) \rightarrow (\theta', \beta', \Sigma')}
$$
\n
$$
(S_{F})
$$
\n
$$
\frac{P[pc] = \text{sync}}{(\theta, \beta, \Sigma, \Pi, \Lambda, P, pc) \rightarrow (\theta', \beta', \Sigma')}
$$
\n
$$
(S_{F})
$$
\n
$$
\frac{P[pc] = \text{sync}}{(\theta, \beta, \Sigma, \Pi, \Lambda, P, pc) \rightarrow (\theta', \beta', \Sigma')}
$$
\n
$$
(S_{F})
$$
\n
$$
\frac{P[pc] = \text{sync}}{(\theta, \beta, \Sigma, \Pi, \Lambda, P, pc) \rightarrow (\theta', \beta', \Sigma')}
$$
\n
$$
(S_{F})
$$
\n
$$
\frac{P[pc] = \text{type} \rightarrow \text{type} \rightarrow (\theta', \beta', \Sigma')}
$$
\n

$$
P[pc] = \text{branch\_mask } T_{id}, l
$$
  
(B1)  

$$
\frac{T_{id} \notin \Theta' \qquad (\Theta, \beta, \Sigma, \Pi, (\Theta', \Pi'): \Lambda, P, pc + 1) \to (\Theta'', \beta', \Sigma')
$$
  

$$
(\Theta, \beta, \Sigma, \Pi, (\Theta', \Pi'): \Lambda, P, pc) \to (\Theta'', \beta', \Sigma')
$$
  

$$
(I_T)
$$

$$
P[pc] = \iota
$$
\n
$$
\iota \notin \{\text{stop, bnz, bz, branch\_mask, sync, jump, everywhere, end\_everywhere}\}\n \quad (\Theta, \beta, \Sigma, \Theta_{mask}, \iota) \to (\beta', \Sigma')
$$
\n
$$
\begin{array}{c}\n (\Theta, \beta', \Sigma', \Pi, (\Theta_{mask}, \Pi') : \Lambda, pc + 1) \to (\Theta', \beta'', \Sigma'') \\
 (\Theta, \beta, \Sigma, \Pi, (\Theta_{mask}, \Pi') : \Lambda, P, pc) \to (\Theta', \beta'', \Sigma'')\n \end{array}
$$

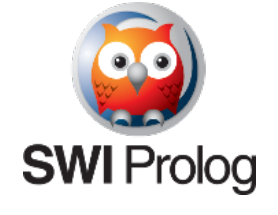

Implemented an **abstract SIMD machine** in Prolog, with support to **everywhere** blocks.

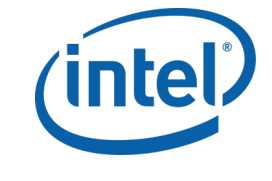

Extended Intel's SPMD compiler with a new idiom, function call **re-vectorization**, that enhances native dynamic parallelism.

 $\Box)\rightarrow (\Theta',\beta',\varSigma)$ 

 $(\theta', \beta', \Sigma')$ 

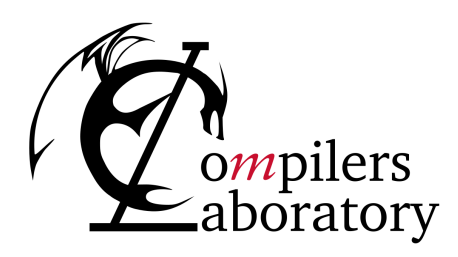

DEPARTMENT OF COMPUTER SCIENCE UNIVERSIDADE FEDERAL DE MINAS GERAIS FEDERAL UNIVERSITY OF MINAS GERAIS, BRAZIL

# **FUNCTION CALL RE-VECTORIZATION**

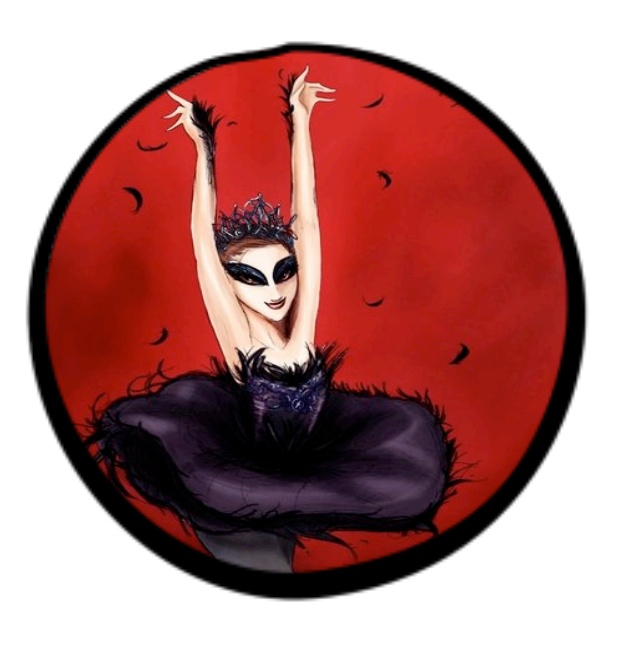

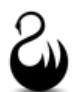

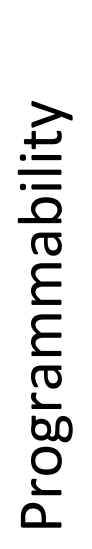

Λ

Efficiency 

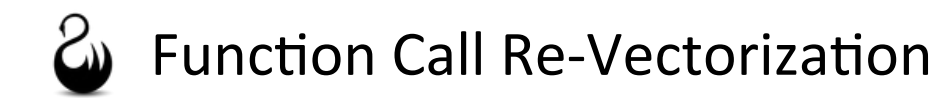

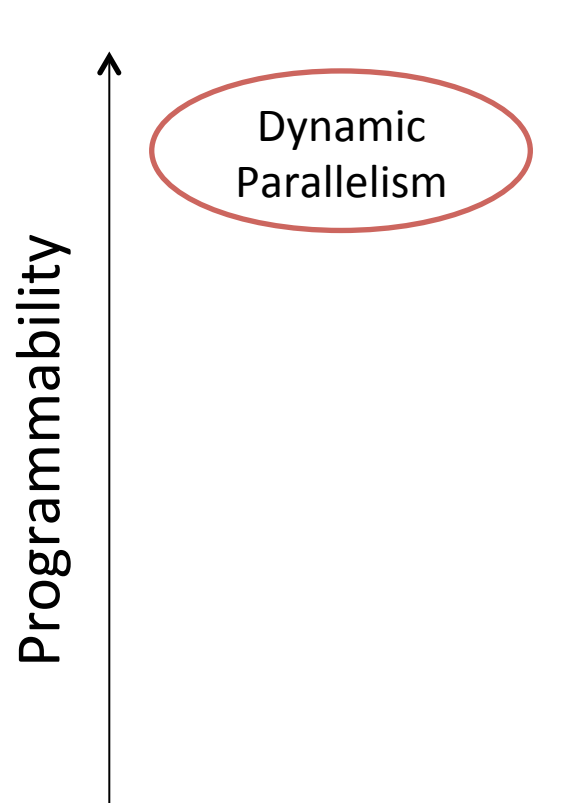

Efficiency 

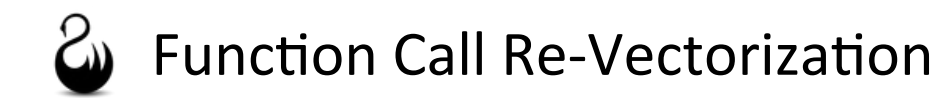

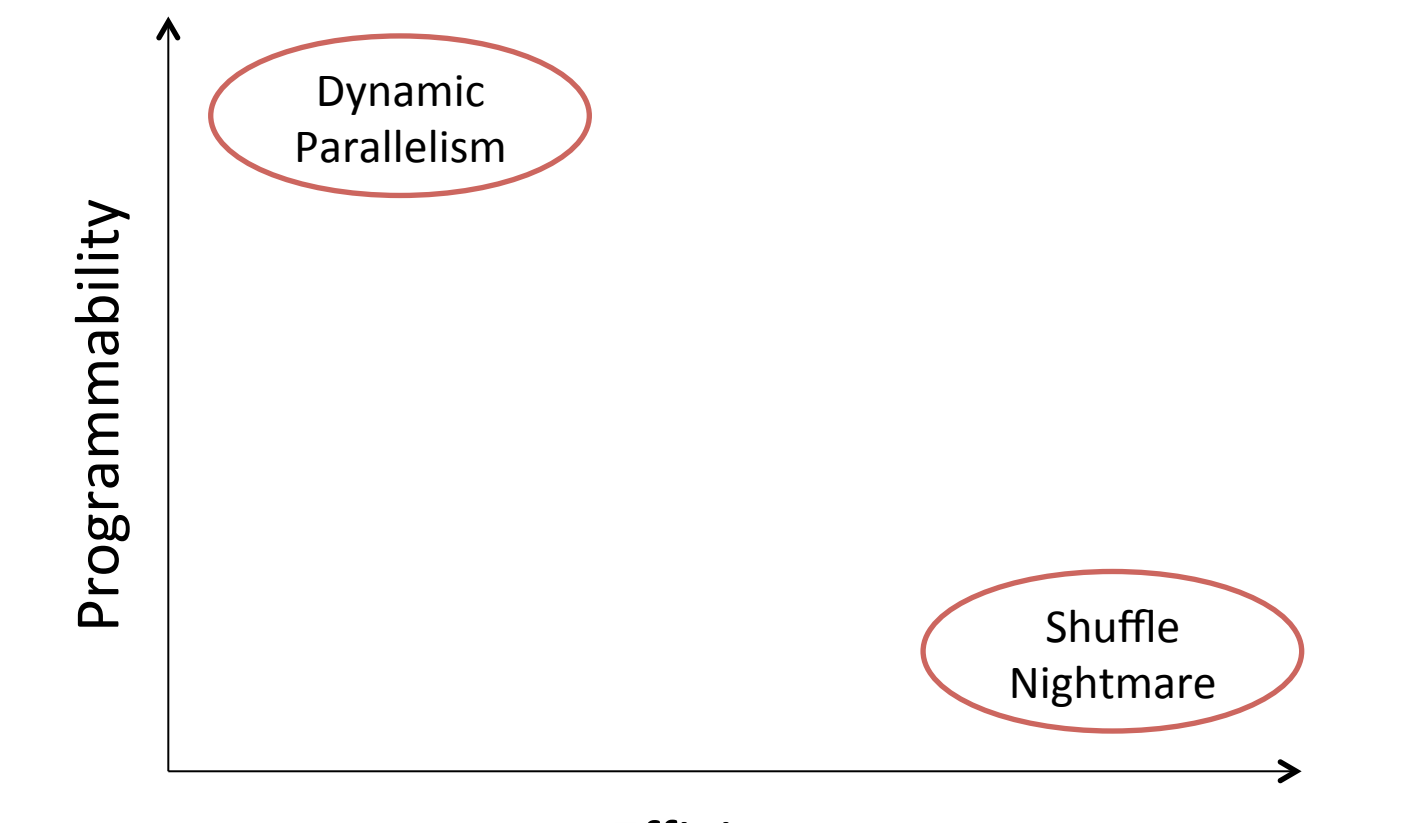

Efficiency 

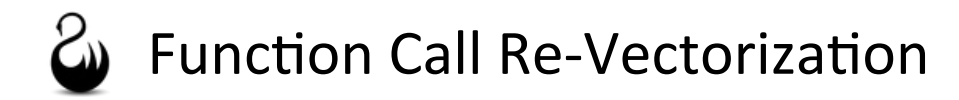

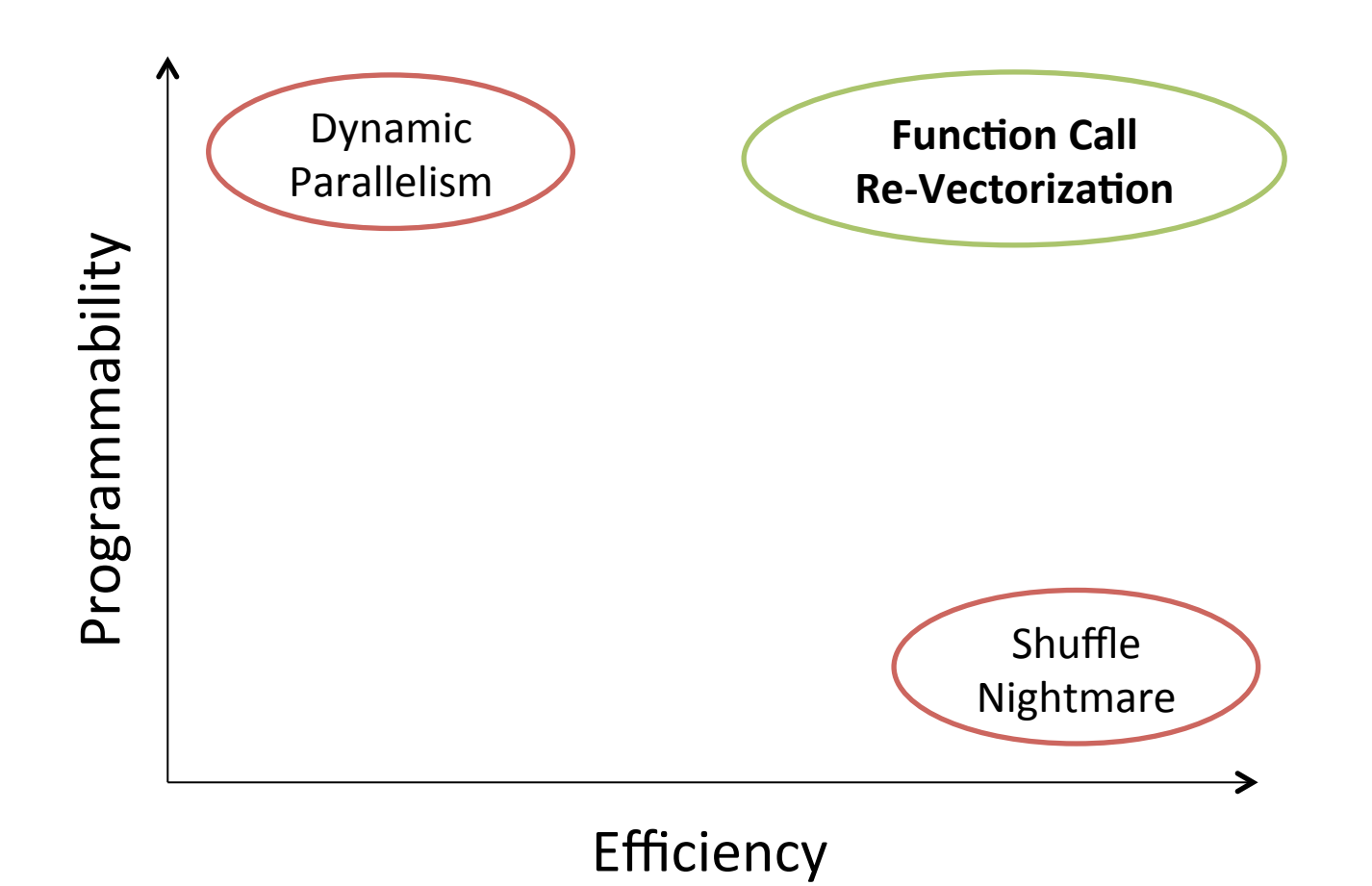

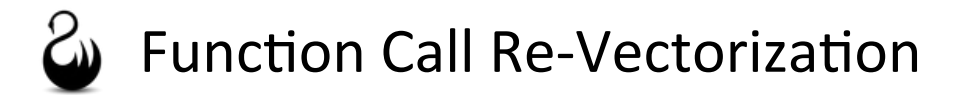

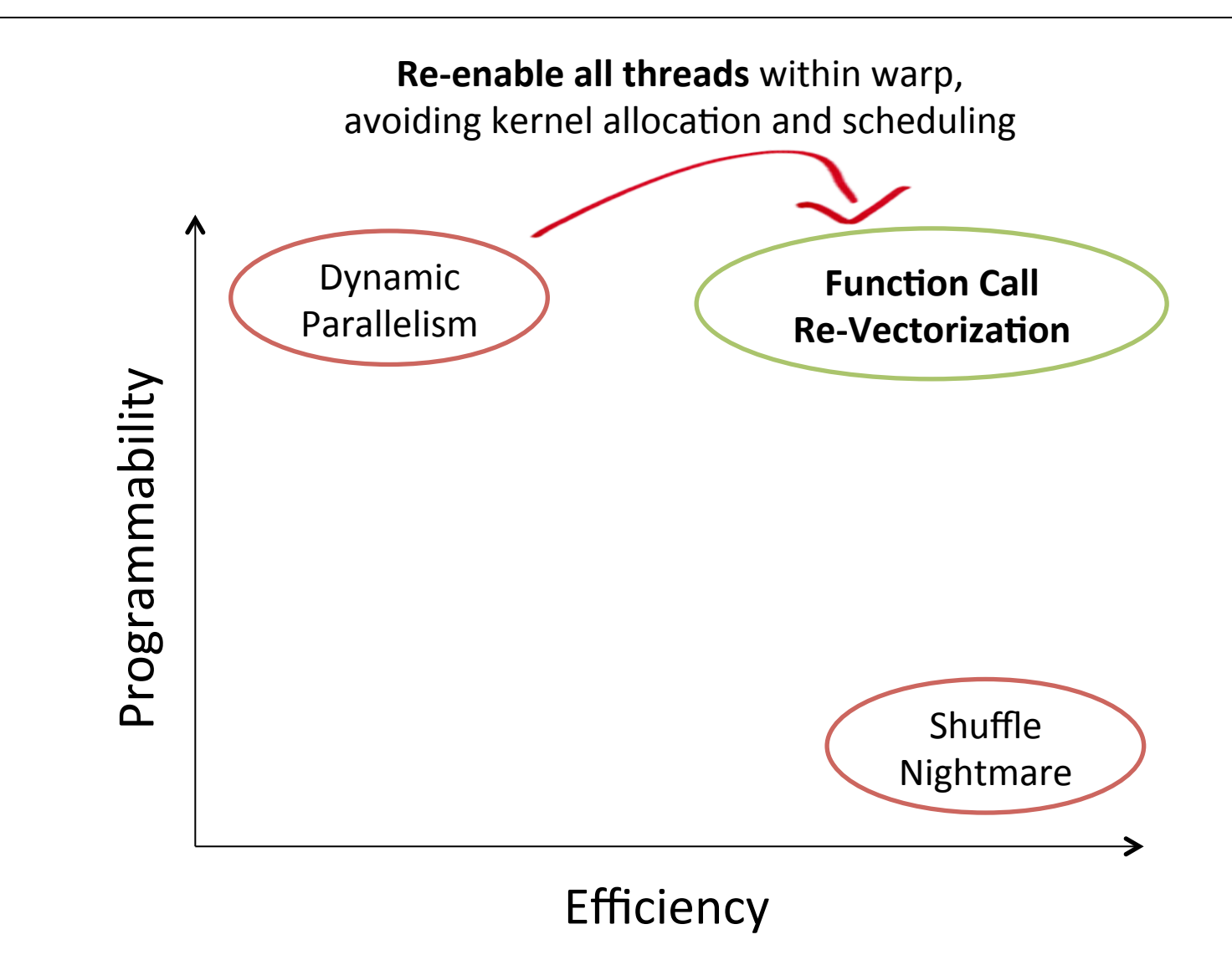

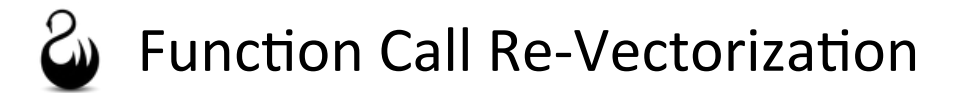

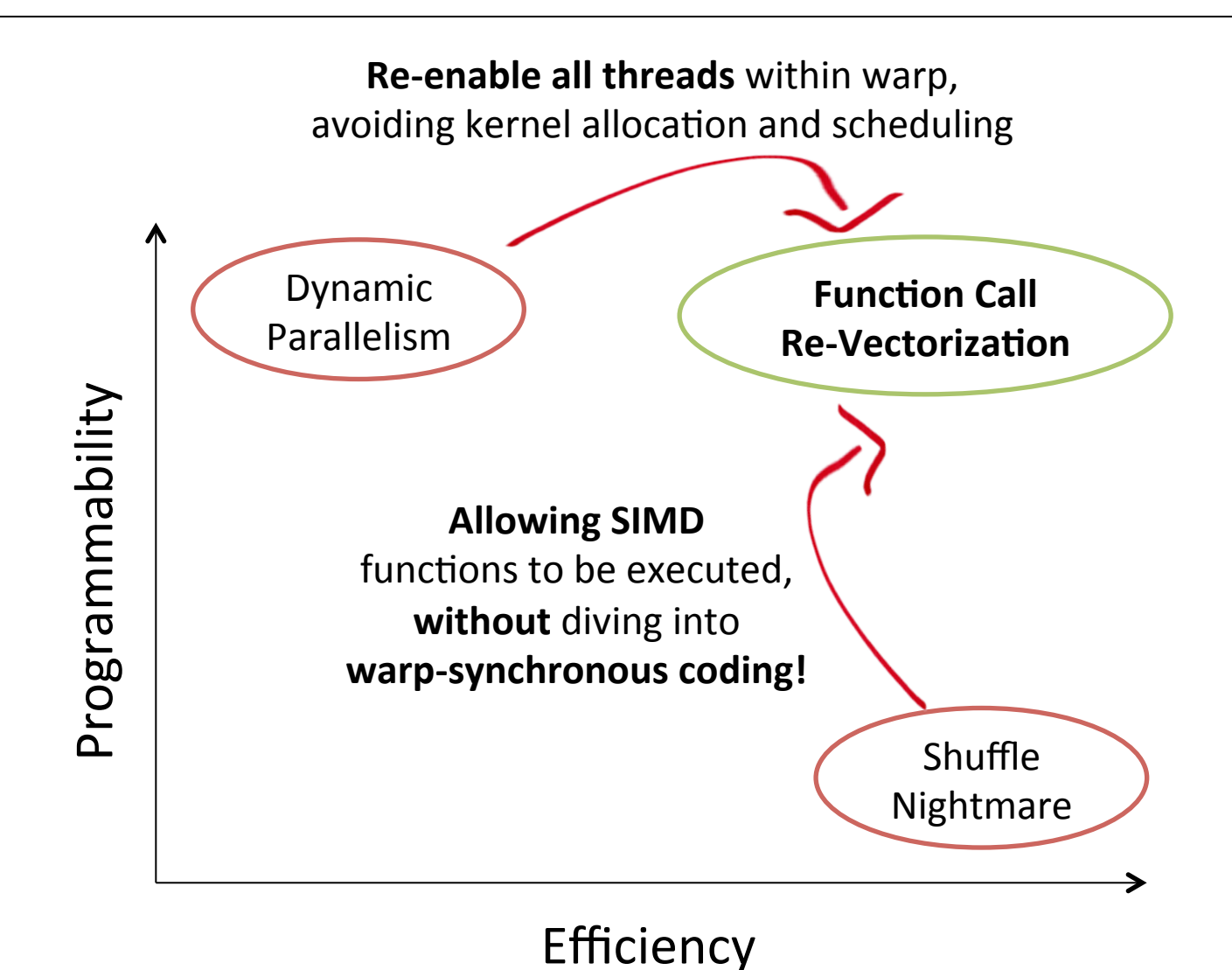

### Function Call Re-Vectorization: CREV

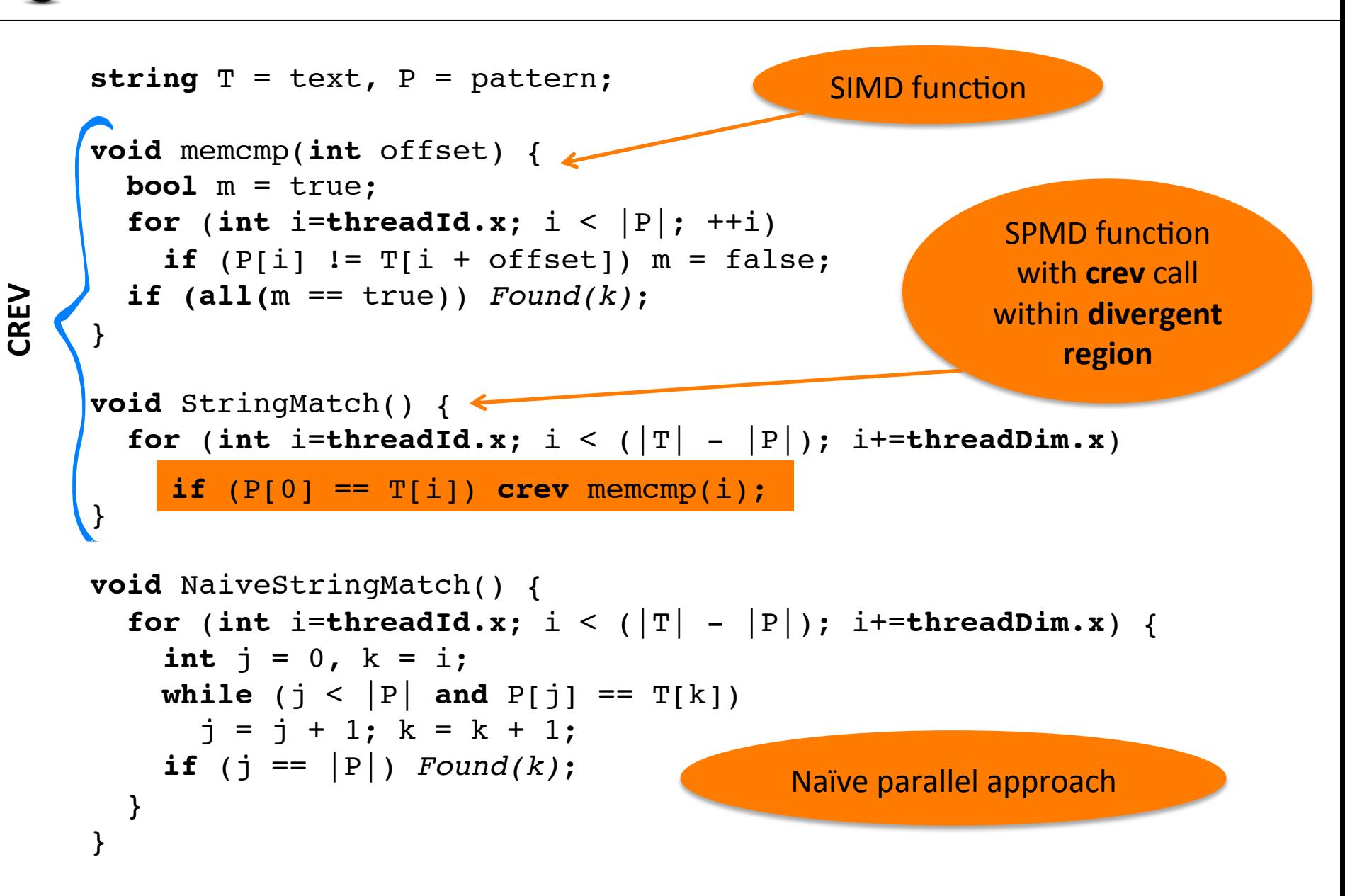

# Function Call Re-Vectorization: CREV

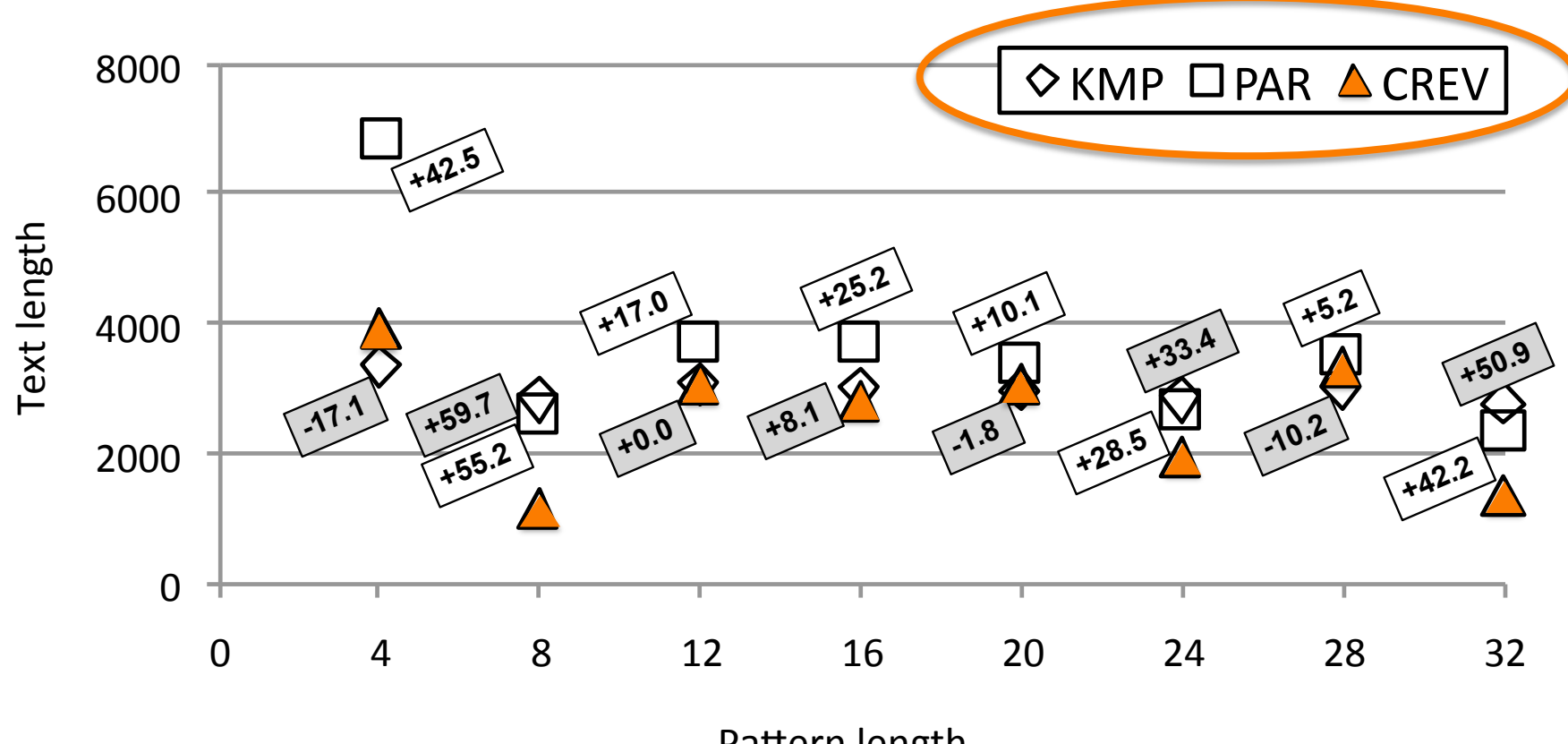

Pattern length

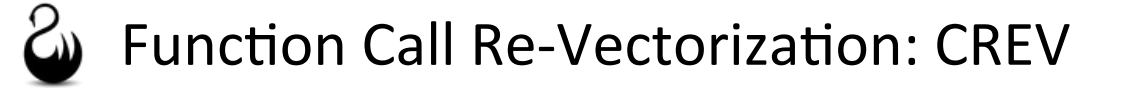

#### **Properties of CREV:**

#### - **Composability**

We are able to nest everywhere blocks: **crev** can be called recursively!

#### **Multiplicative composition**

The target **crev** function runs once per active thread. In a warp of **W** threads, the function may run up to **W** times. If the call is recursive, up to  $W^N$  times.

#### **Commutativity**

There is **no predefined order** between execution of **crev**'s target function.

#### **Synchronization parity**

Synchronization primitives remain correct, regardless of the **crev** nested level. **crev** uses a **context stack** to keep track of divergences.

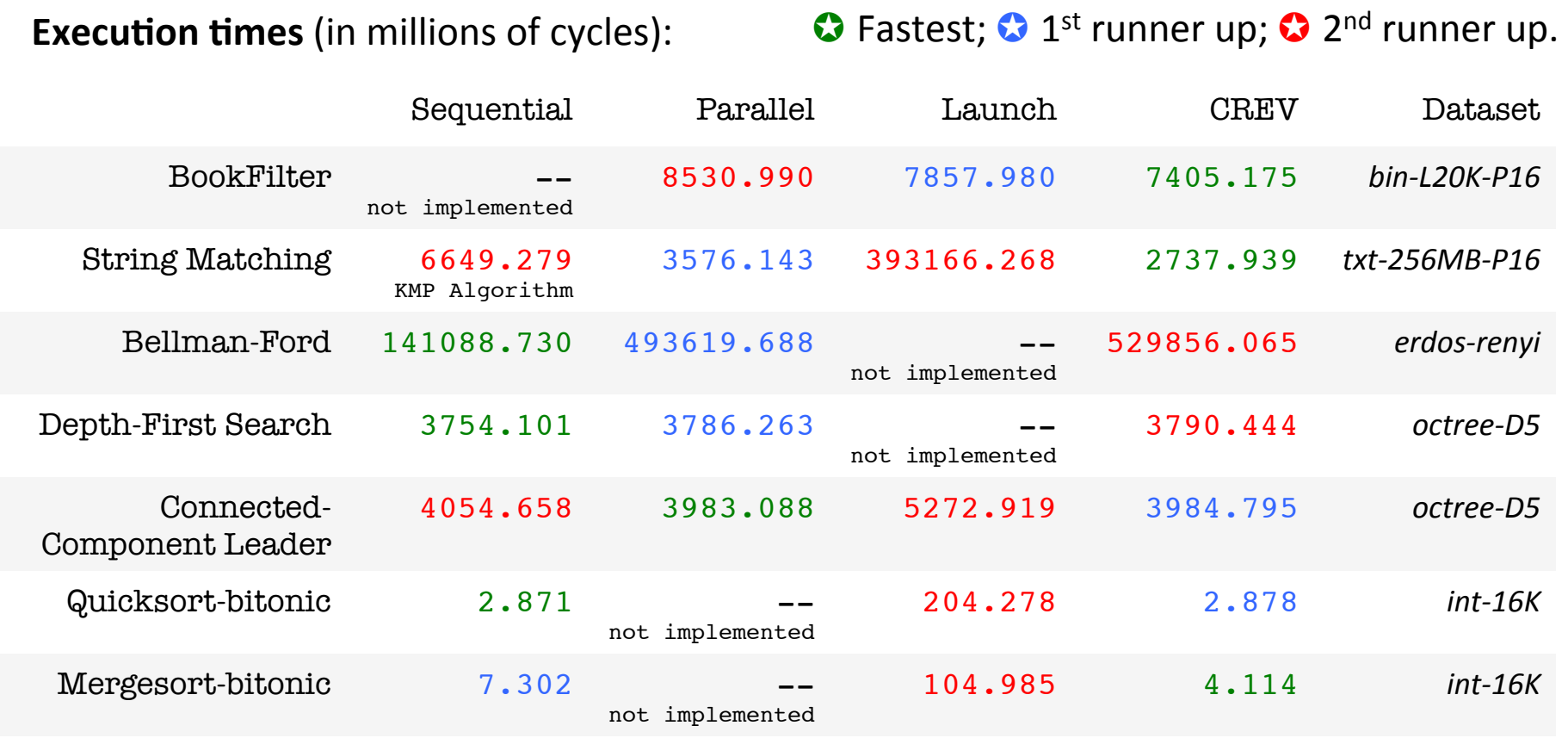

#### Datasets:

- **bin-L20K-P16:** 10K strings of 0s and 1s, each of length 20K, and target pattern of length 16.
- txt-256MB-P16: 256MB in 5bi lines from books from Project Gutenberg; target pattern has length 16.
- erdos-renyi: random Erdos-Renyi graph with 2048 nodes and 80% probability of edges.
- octree-D5: 8-ary complete tree of depth 5 (root + five full levels of nodes).
- int-16K: 16K random integers in the range [0, 100000).

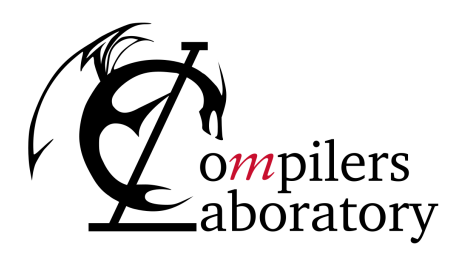

DEPARTMENT OF COMPUTER SCIENCE UNIVERSIDADE FEDERAL DE MINAS GERAIS FEDERAL UNIVERSITY OF MINAS GERAIS, BRAZIL

# **QUESTIONS?**

Sergey Prokofiev – Piano sonata no. 7 op. 83

#### **Email** us:

Rubens Emilio Alves Moreira [rubens@dcc.ufmg.br] Sylvain Collange [sylvain.collange@inria.fr] Fernando Magno Quintão Pereira [fernando@dcc.ufmg.br]

**Check our website:** http://cuda.dcc.ufmg.br/~swan

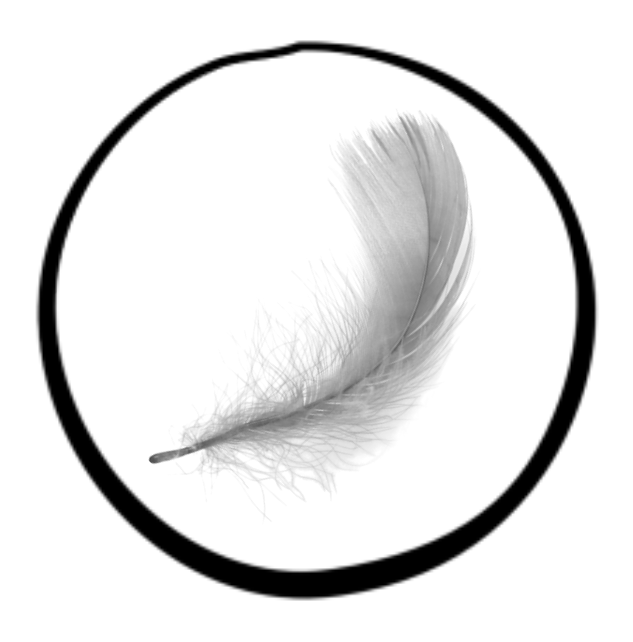